Выполнена: ФИО

#### **Инструкция по выполнению работы**

Работа состоит из двух частей, включающих в себя 27 заданий. Часть 1 содержит 23 задания с кратким ответом. Часть 2 содержит 4 задания с развёрнутым ответом.

На выполнение работы отводится 3 часа 55 минут (235 минут).

Ответы к заданиям 1–23 записываются в виде числа, последовательности букв или цифр.

Для выполнения заданий 24–27 Вам необходимо написать развёрнутый ответ в произвольной форме.

При выполнении заданий можно пользоваться черновиком. Записи в черновике не учитываются при оценивании работы.

Баллы, полученные Вами за выполненные задания, суммируются. Постарайтесь выполнить как можно больше заданий и набрать наибольшее количество баллов.

#### *Желаем успеха!*

Информатика. 11 класс. Вариант ИН10101 2

В заданиях используются следующие соглашения.

1. Обозначения для логических связок (операций):

a) *отрицание* (инверсия, логическое НЕ) обозначается ¬ (например, ¬А);

b) *конъюнкция* (логическое умножение, логическое И) обозначается /\ (например,  $A \wedge B$ ) либо & (например,  $A \& B$ );

c) *дизъюнкция* (логическое сложение, логическое ИЛИ) обозначается \/ (например,  $A \lor B$ ) либо | (например,  $A \lor B$ );

d) *следование* (импликация) обозначается → (например, А → В);

e) *тождество* обозначается ≡ (например, A ≡ B); выражение A ≡ B истинно тогда и только тогда, когда значения A и B совпадают (либо они оба истинны, либо они оба ложны);

f) символ 1 используется для обозначения истины (истинного высказывания); символ 0 – для обозначения лжи (ложного высказывания).

2. Два логических выражения, содержащие переменные, называются *равносильными* (эквивалентными), если значения этих выражений совпадают при любых значениях переменных. Так, выражения  $A \rightarrow B$  и  $(\neg A) \lor B$ равносильны, а  $A \vee B$  и  $A \wedge B$  неравносильны (значения выражений разные, например при  $A = 1$ ,  $B = 0$ ).

3. Приоритеты логических операций: инверсия (отрицание), конъюнкция (логическое умножение), дизъюнкция (логическое сложение), импликация (следование), тождество. Таким образом,  $\neg A \wedge B \vee C \wedge D$  означает то же, что и  $((\neg A) \land B) \lor (C \land D)$ .

Возможна запись  $A \wedge B \wedge C$  вместо  $(A \wedge B) \wedge C$ . То же относится и к дизъюнкции: возможна запись  $A \lor B \lor C$  вместо  $(A \lor B) \lor C$ .

4. Обозначения Мбайт и Кбайт используются в традиционном для информатики смысле – как обозначения единиц измерения, соотношение которых с единицей «байт» выражается степенью двойки.

#### Часть 1

Ответами к заданиям 1-23 являются число, последовательность букв или иифр. Впишите ответы в указанном месте без пробелов, запятых и других дополнительных символов.

Сколько единиц в двоичной записи числа 77716?

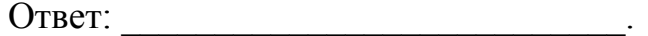

 $\mathbf{1}$ 

 $2<sup>1</sup>$ Логическая функция F задаётся выражением  $z \wedge \neg w \wedge (v \rightarrow x)$ .

На рисунке приведён фрагмент таблицы истинности функции  $F$ , содержащий все наборы аргументов, при которых функция F истинна.

Определите, какому столбцу таблицы истинности функции  $F$  соответствует каждая из переменных w, x, y, z.

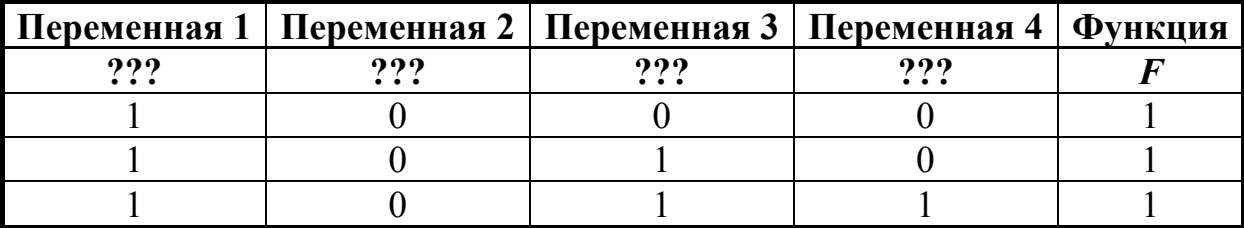

В ответе напишите буквы  $w$ ,  $x$ ,  $y$ ,  $z$  в том порядке, в котором идут соответствующие им столбцы (сначала - буква, соответствующая первому столбцу; затем - буква, соответствующая второму столбцу, и т.д.). Буквы в ответе пишите подряд, никаких разделителей между буквами ставить не нужно.

*Пример*. Пусть задано выражение  $x \rightarrow y$ , зависящее от двух переменных *х* и *y*, и таблица истинности:

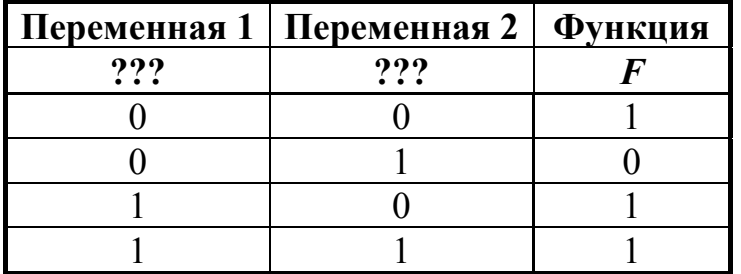

Тогда первому столбцу соответствует переменная у, а второму столбцу соответствует переменная х. В ответе нужно написать: ух.

На рисунке схема дорог изображена в виде графа, в таблице содержатся сведения о длине этих дорог в километрах.

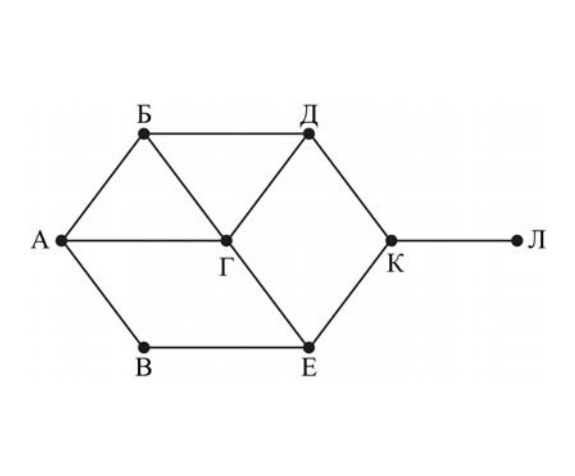

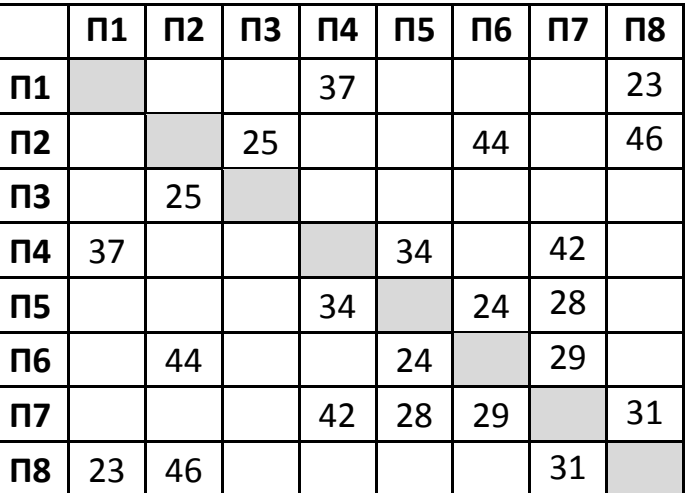

Так как таблицу и схему рисовали независимо друг от друга, то нумерация населённых пунктов в таблице никак не связана с буквенными обозначениями на графе. Определите длину дороги из пункта Б в пункт Г. В ответе запишите целое число.

ВНИМАНИЕ. Длины отрезков на схеме не отражают длины дорог.

Ответ:

Ниже представлены две таблицы из базы данных. Каждая строка таблицы 2 содержит информацию о ребёнке и об одном из его родителей. Информация представлена значением поля ID в соответствующей строке таблицы 1. На основании приведённых данных определите, сколько всего внуков и внучек у Буряка Б.Ф.

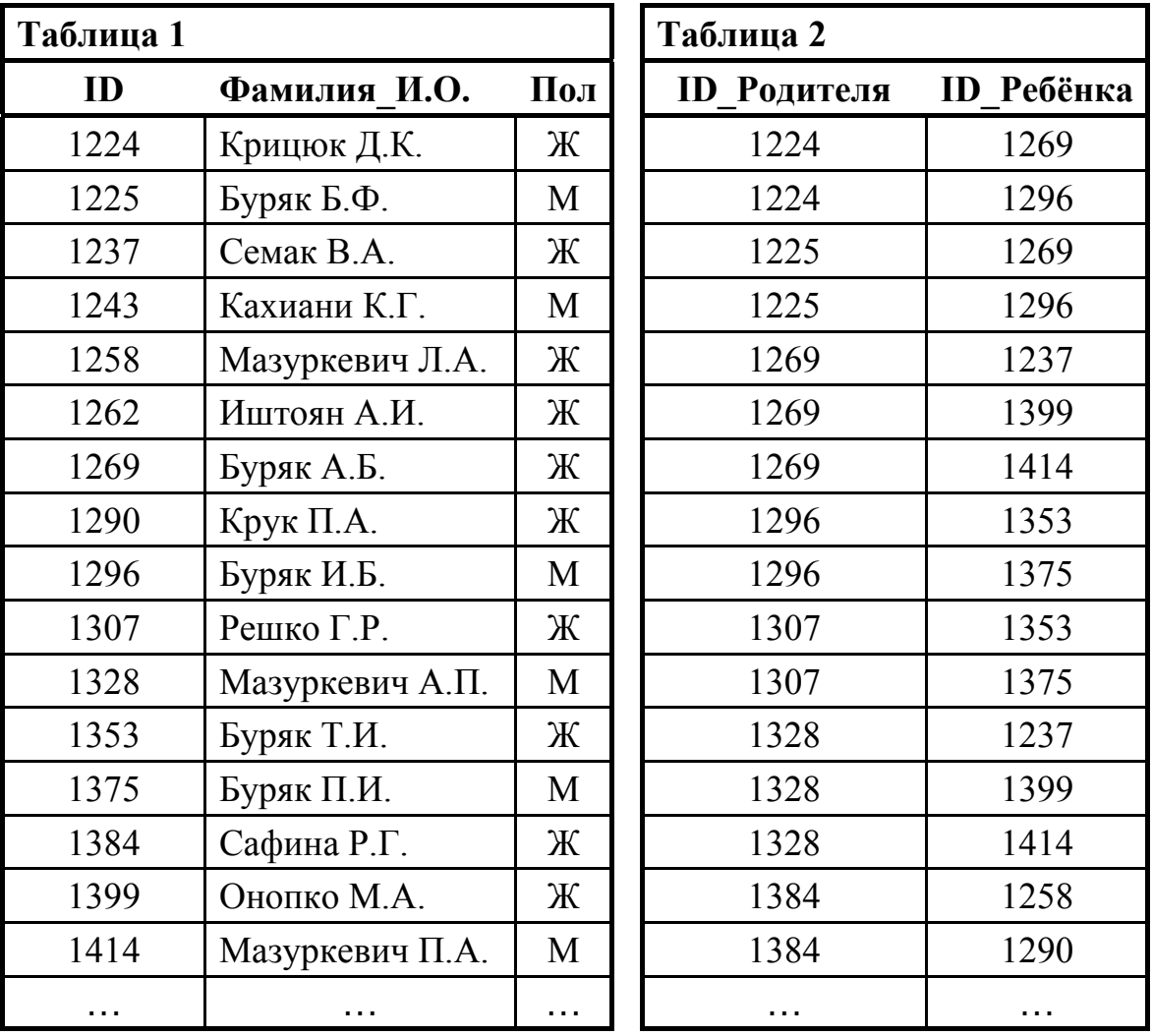

 $O$ твет:  $\qquad \qquad \ldots$ 

По каналу связи передаются сообщения, содержащие только четыре буквы: Р, Е, К, А; для передачи используется двоичный код, удовлетворяющий условию Фано. Для букв А, Р, Е используются такие кодовые слова: А: 111, Р: 0, Е: 100.

Укажите кратчайшее кодовое слово для буквы К. Если таких кодов несколько, укажите код с **наименьшим** числовым значением.

*Примечание.* Условие Фано означает, что ни одно кодовое слово не является началом другого кодового слова.

 $O$ твет:

Автомат получает на вход трёхзначное число. По этому числу строится новое число по следующим правилам.

- 1. Складываются отдельно первая и вторая цифры, а также вторая и третья пифры.
- 2. Полученные два числа записываются друг за другом в порядке неубывания без разделителей.

Пример. Исходное число: 872. Суммы: 8+7 = 15: 7+2 = 9. Результат: 915.

Укажите наименьшее число, при обработке которого автомат выдаёт результат 812.

Ответ: по последните село в село с последните село с последните село с по последните село с по село с по село с

 $\overline{7}$ 

8

Дан фрагмент электронной таблицы.

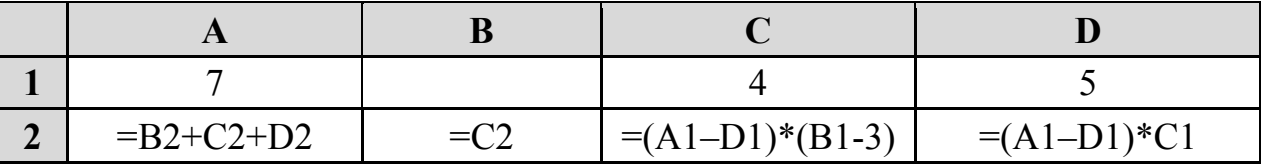

Какое целое число должно быть записано в ячейке В1, чтобы диаграмма, построенная значениям ячеек диапазона A2:D2,  $\Pi$ <sup>O</sup> соответствовала рисунку? Известно, что все ячеек рассматриваемого значения И3 диапазона неотрицательны.

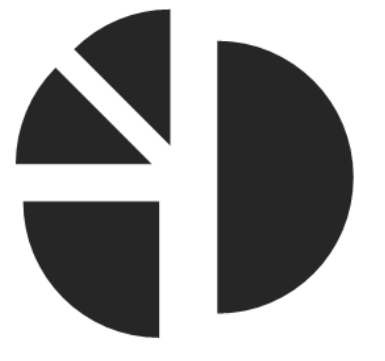

Ответ:

Запишите число, которое будет напечатано в результате выполнения следующей программы. Для Вашего удобства программа представлена на пяти языках программирования.

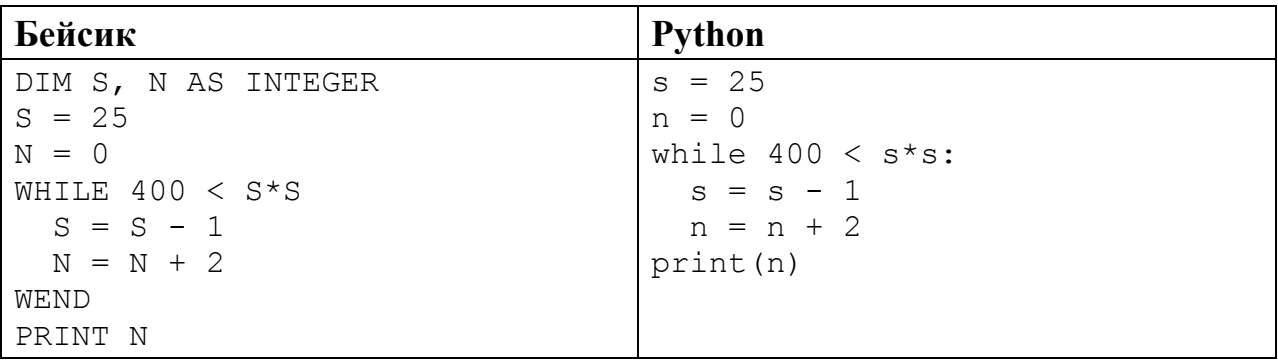

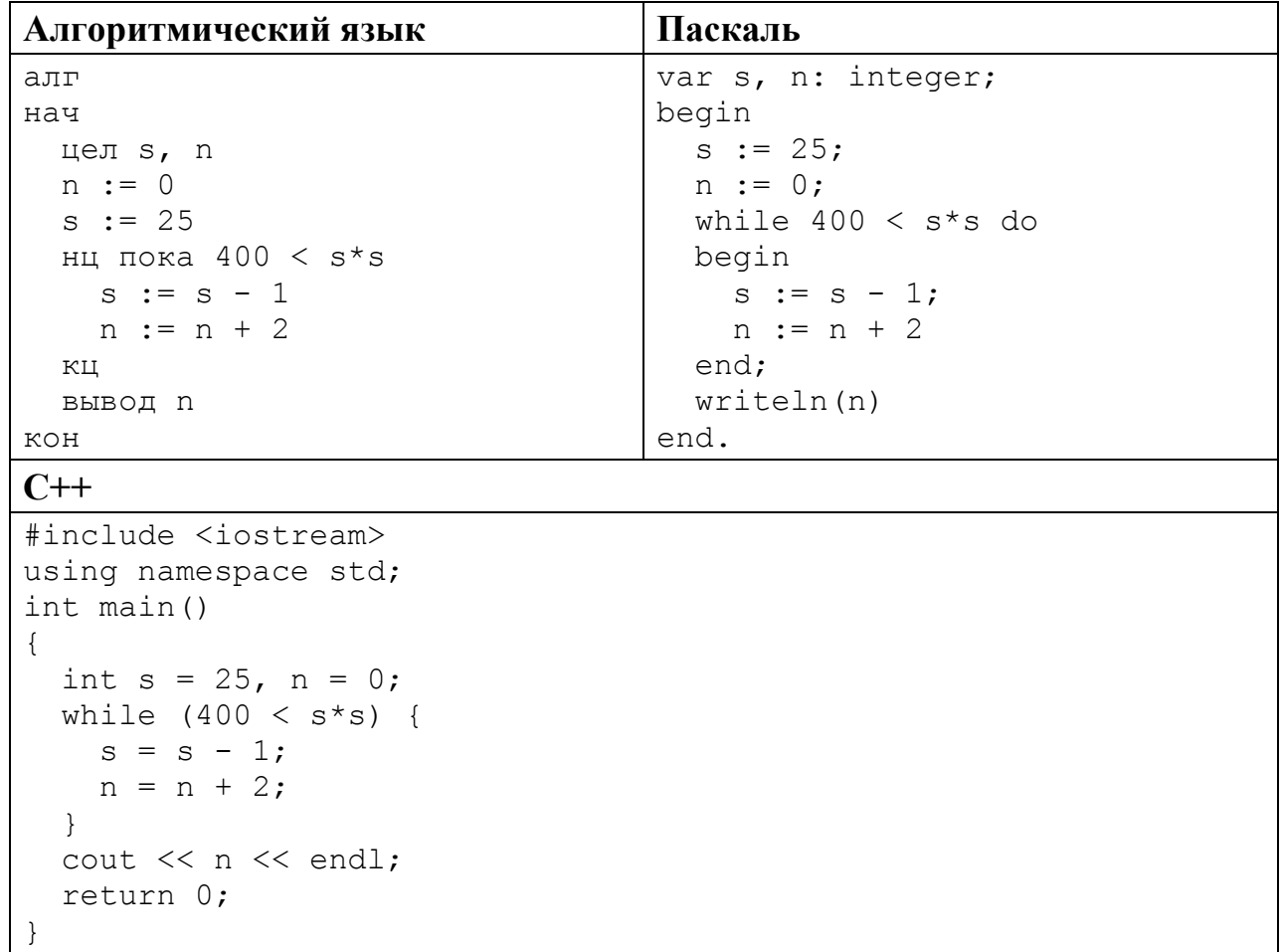

Ответ:

9 Производится четырёхканальная (квадро) звукозапись  $\mathbf{c}$ частотой дискретизации 32 кГц и 32-битным разрешением. Запись длится 3 минуты, её результаты записываются в файл, сжатие данных не производится. Определите приблизительно размер полученного файла в Мбайт. В качестве ответа укажите ближайшее к размеру файла целое число, кратное 10.

Ответ:

10 Олег составляет таблицу кодовых слов для передачи сообщений, каждому сообщению соответствует своё кодовое слово. В качестве кодовых слов Олег использует 4-буквенные слова, в которых есть только буквы А, В, С, D, X, Y, Z, причём буквы X, Y и Z встречаются только на двух первых позициях, а буквы А, В, С, D - только на двух последних. Сколько различных кодовых слов может использовать Олег?

 $O \text{TBET}$ :

Ниже на пяти языках программирования записаны рекурсивные функции F и G.

| Бейсик                     | Паскаль                          |
|----------------------------|----------------------------------|
| FUNCTION F(n)              | function F(n: integer): integer; |
| IF $n > 2$ THEN            | begin                            |
| $F = F(n-1) + G(n-2)$      | if $n > 2$ then                  |
| ELSE                       | $F := F(n-1) + G(n-2)$           |
| $F = n + 1$                | else                             |
| END IF                     | $F := n+1;$                      |
| END FUNCTION               | end;                             |
| FUNCTION G(n)              | function G(n: integer): integer; |
| IF $n > 2$ THEN            | begin                            |
| $G = G(n-1) + F(n-2)$      | if $n > 2$ then                  |
| ELSE                       | $G := G(n-1) + F(n-2)$           |
| $G = n$                    | else                             |
| END IF                     | $G := n;$                        |
| END FUNCTION               | end;                             |
| $C++$                      | Алгоритмический язык             |
| int $F(int n)$             | алг цел F (цел n)                |
| $\{$                       | нач                              |
| if $(n > 2)$               | если $n > 2$                     |
| return $F(n-1) + G(n-2)$ ; | TO                               |
| else                       | $3Hay := F(n-1) + G(n-2)$        |
| return $n+1$ ;             | иначе                            |
| $\}$                       | $3HAU := n+1$                    |
|                            | <b>BCe</b>                       |
| int $G(int n)$             | KOH                              |
| $\{$                       |                                  |
| if $(n > 2)$               | алг цел G(цел n)                 |
| return $G(n-1) + F(n-2)$ ; | нач                              |
| else                       | если $n > 2$                     |
| return n;                  | TO                               |
| $\}$                       | $3Ha$ := $G(n-1) + F(n-2)$       |
|                            | иначе                            |
|                            | $3HAY := N$                      |
|                            | <b>BCe</b>                       |
|                            | KOH                              |

```
Python
def F(n):if n > 2:
   return F(n-1) + G(n-2)else:
   return n+1
def G(n):if n > 2:
   return G(n-1) + F(n-2)else:
  return n
```
Чему будет равно значение, вычисленное при выполнении вызова F(7)?

Ответ:

В терминологии сетей ТСР/IР маской сети называется двоичное число, 12 определяющее, какая часть IP-адреса узла сети относится к адресу сети, а какая – к адресу самого узла в этой сети. При этом в маске сначала (в старших разрядах) стоят единицы, а затем с некоторого места - нули. Обычно маска записывается по тем же правилам, что и IP-адрес - в виде четырёх байтов, причём каждый байт записывается в виде десятичного числа. Адрес сети получается в результате применения поразрядной конъюнкции к заданному IP-адресу узла и маске.

Например, если IP-адрес узла равен 231.32.255.131, а маска равна 255.255.240.0, то адрес сети равен 231.32.240.0.

Для узла с IP-адресом 93.138.88.47 адрес сети равен 93.138.80.0. Чему равен третий слева байт маски? Ответ запишите в виде десятичного числа.

Ответ:

13 При регистрации в компьютерной системе каждому пользователю выдаётся пароль, состоящий из 20 символов и содержащий только символы из 8-символьного набора: A, B, C, D, E, F, G, H. B базе данных для хранения свелений о каждом пользователе отвелено одинаковое минимально возможное целое число байт. При этом используют посимвольное кодирование паролей, все символы кодируют одинаковым минимально возможным количеством бит. Кроме собственно пароля для каждого пользователя в системе хранятся дополнительные сведения, для чего выделено 12 байт на каждого пользователя.

Сколько байт нужно для хранения сведений о 25 пользователях? В ответе запишите только целое число - количество байт.

OTBeT:

<sup>©</sup> СтатГрад 2017-2018 уч. г. Публикация в Интернете или печатных изданиях без письменного согласия СтатГрад запрещена

Исполнитель Редактор получает на вход строку цифр и преобразует её. Редактор может выполнять две команды, в обеих командах *v* и *w* обозначают цепочки цифр.

А) **заменить** (*v*, *w*).

Эта команда заменяет в строке первое слева вхождение цепочки *v* на цепочку *w.* Например, выполнение команды

**заменить** (111, 27)

преобразует строку 05111150 в строку 0527150.

Если в строке нет вхождений цепочки *v*, то выполнение команды **заменить**  $(v, w)$  не меняет эту строку.

## Б) **нашлось** (*v*).

Эта команда проверяет, встречается ли цепочка *v* в строке исполнителя Редактор. Если она встречается, то команда возвращает логическое значение «истина», в противном случае возвращает значение «ложь». Строка исполнителя при этом не изменяется.

Цикл

**14** 

ПОКА *условие последовательность команд*  КОНЕЦ ПОКА

выполняется, пока условие истинно.

В конструкции

ЕСЛИ *условие* ТО *команда1*  ИНАЧЕ *команда2* 

#### КОНЕЦ ЕСЛИ

выполняется *команда1* (если условие истинно) или *команда2* (если условие ложно).

Какая строка получится в результате применения приведённой ниже программы к строке, состоящей из 85 идущих подряд цифр 7? В ответе запишите полученную строку.

```
НАЧАЛО
ПОКА нашлось (333) ИЛИ нашлось (777) 
   ЕСЛИ нашлось (333) 
     ТО заменить (333, 7) 
     ИНАЧЕ заменить (777, 3)
   КОНЕЦ ЕСЛИ
КОНЕЦ ПОКА
КОНЕЦ
```

```
Ответ:
```
На рисунке – схема дорог, связывающих города А, Б, В, Г, Д, Е, К, Л, М, Н, П, Р, Т. По каждой дороге можно двигаться только в одном направлении, указанном стрелкой.

Сколько существует различных путей из города А в город Т?

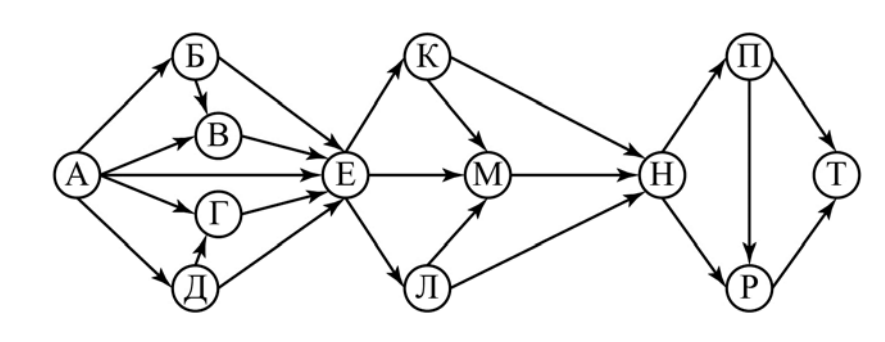

Ответ:

В системе счисления с основанием *N* запись числа 93<sub>10</sub> оканчивается на 2 и содержит не менее трёх цифр. Чему равно число *N*? **16** 

Ответ: \_\_\_\_\_\_\_\_\_\_\_\_\_\_\_\_\_\_\_\_\_\_\_\_\_\_\_.

В языке запросов поискового сервера для обозначения логической операции «ИЛИ» используется символ «|», а для логической операции «И» – символ «&». **17** 

В таблице приведены запросы и количество найденных по ним страниц некоторого сегмента сети Интернет.

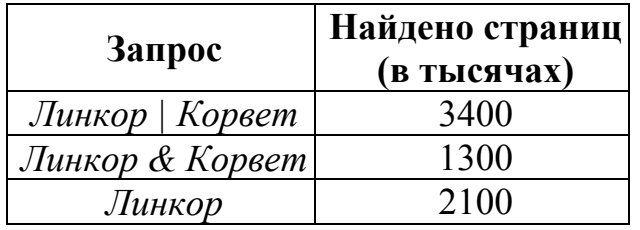

Какое количество страниц (в тысячах) будет найдено по запросу *Корвет*? Считается, что все запросы выполнялись практически одновременно, так что набор страниц, содержащих все искомые слова, не изменялся за время выполнения запросов.

 $O$ твет:

На числовой прямой даны два отрезка:  $P = [17, 40]$  и  $Q = [20, 57]$ . Отрезок А таков, что приведённая ниже формула истинна при любом значении переменной х:

$$
\neg(x \in A) \rightarrow ((x \in P) \land (x \in Q)) \rightarrow (x \in A))
$$

Какова наименьшая возможная длина отрезка А?

Ответ:

19

Ниже представлен записанный на разных языках программирования фрагмент одной и той же программы. В программе описан одномерный целочисленный массив А; в представленном фрагменте обрабатываются элементы массива с индексами от 1 до 10.

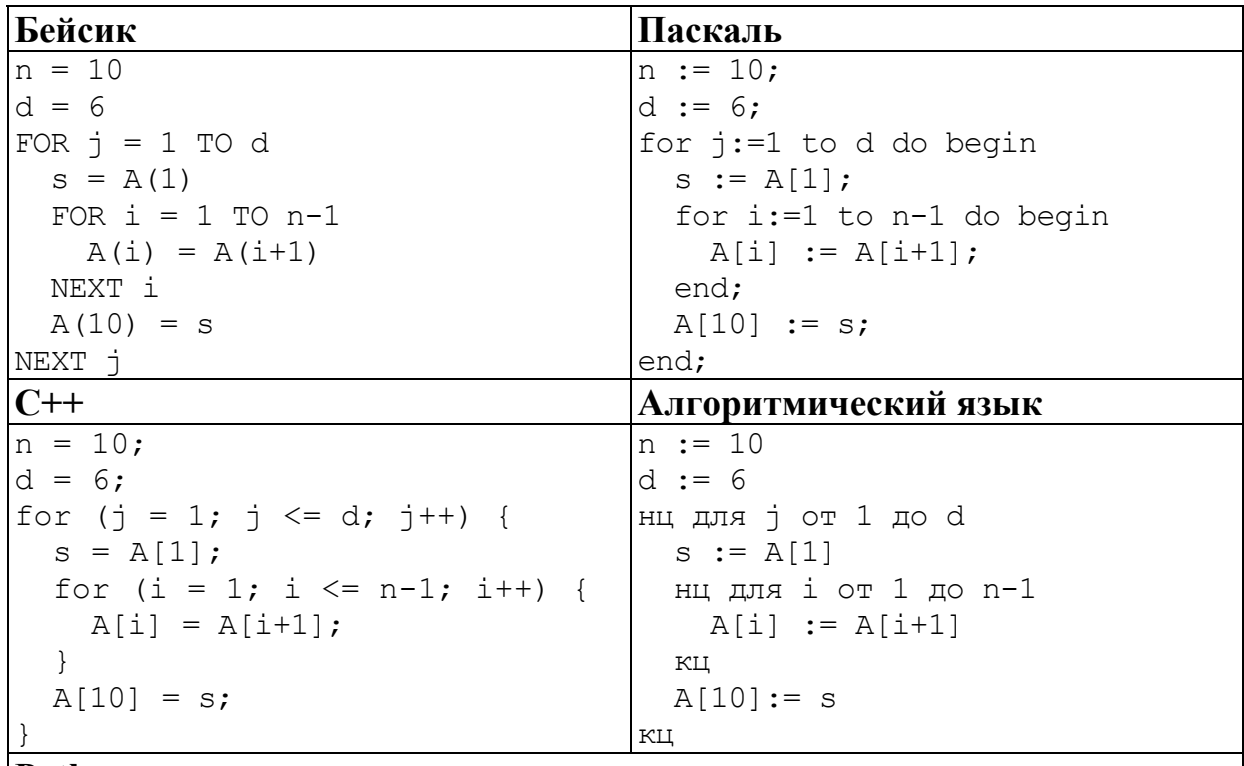

#### Pvthon

```
n = 10d = 6for j in range (1, d+1):
 s = A[1]for i in range(1,n):
   A[i] = A[i+1]A[10] = s
```
Перед началом выполнения программы эти элементы массива имели значения 0, 1, 2, 3, 4, 5, 4, 3, 2, 1 (т.е.  $A[1] = 0$ ;  $A[2] = 1$ ; ...;  $A[10] = 1$ ). Значение какого из этих элементов массива будет наибольшим после выполнения фрагмента программы? В ответе укажите индекс элемента число от 1 до 10.

Ответ:

Ниже на пяти языках программирования записан алгоритм. Получив на вход число х, этот алгоритм печатает два числа: а и b. Укажите наибольшее из таких чисел *х*, при вводе которых алгоритм печатает сначала 3, а потом 14.

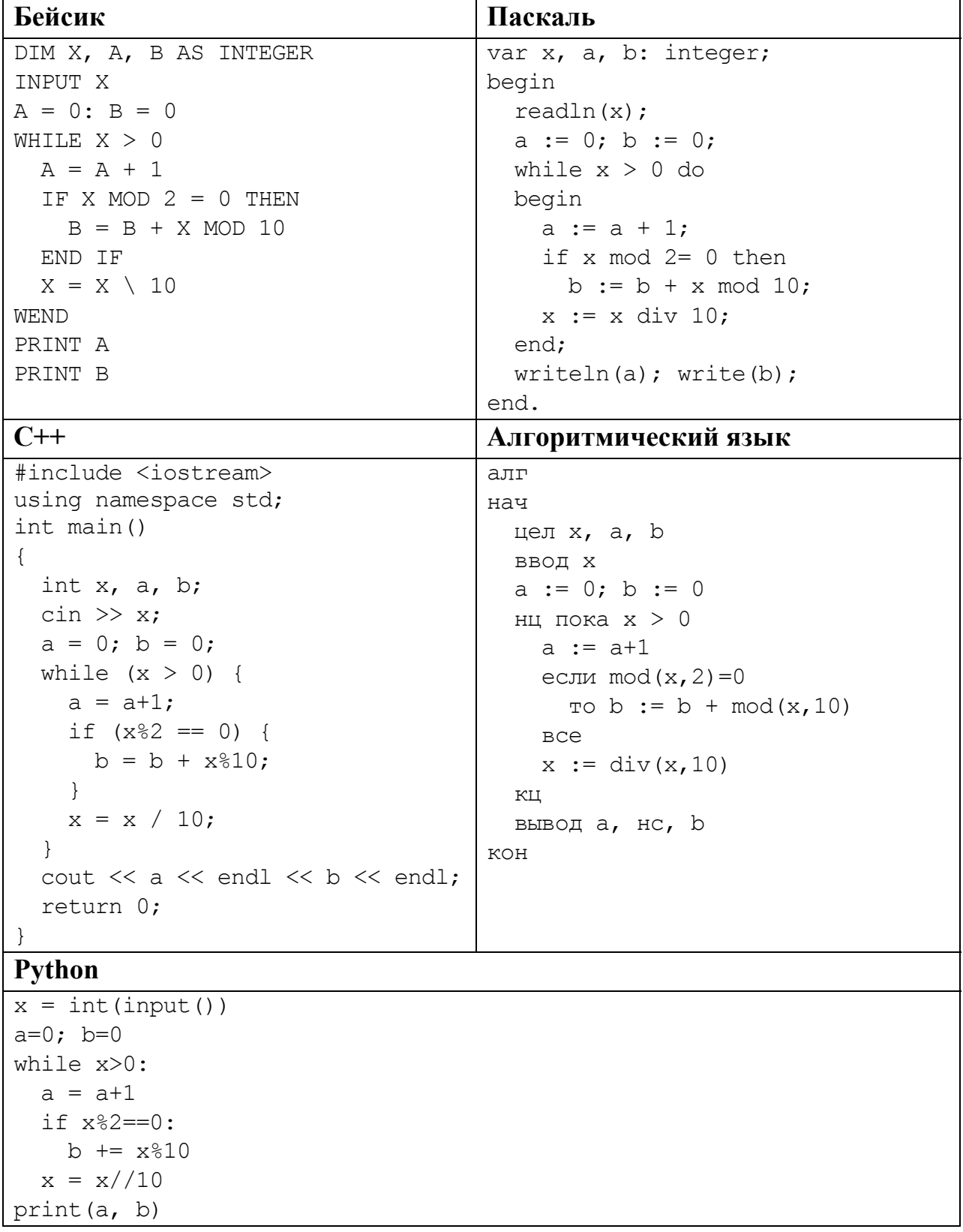

#### Ответ:

Напишите в ответе наименьшее значение входной переменной  $k$ , при котором программа выдаёт ответ 11. Для Вашего удобства программа приведена на пяти языках программирования.

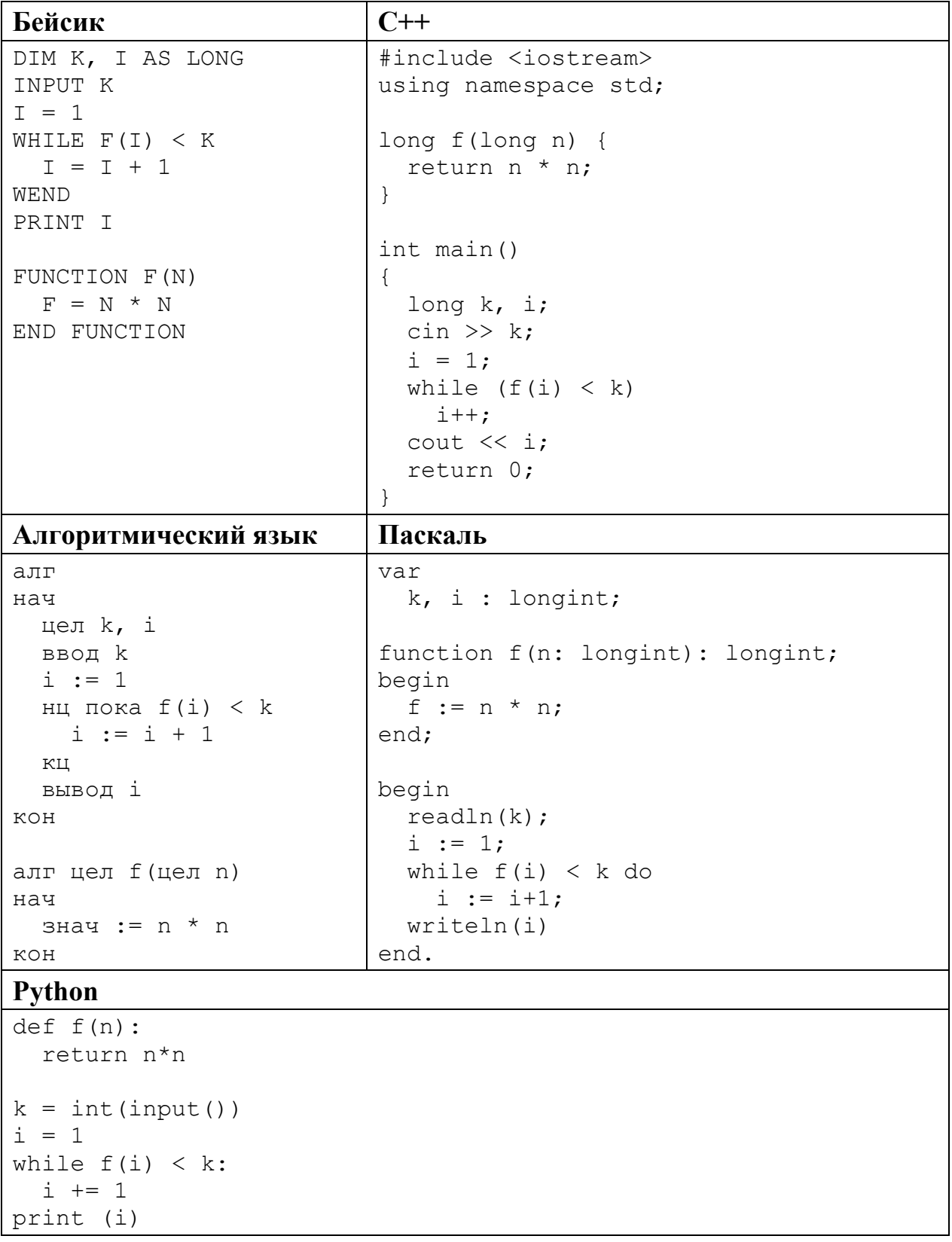

## 

Исполнитель Тренер преобразует число на экране.

У исполнителя есть две команды, которым присвоены номера:

# 1. Прибавить 1

# 2. Прибавить 2

Первая команда увеличивает число на экране на 1, вторая увеличивает его на 2

Программа для исполнителя Тренер - это последовательность команд.

Сколько существует программ, для которых при исходном числе 1 результатом является число 11?

Ответ:

23

22

Сколько существует различных наборов значений логических переменных  $x_1, x_2, \ldots x_8, y_1, y_2, \ldots y_8$ , которые удовлетворяют всем перечисленным ниже условиям?

 $(x_1 \rightarrow x_2) \wedge (y_1 \rightarrow y_2) = 1$  $(x_2 \rightarrow x_3) \wedge (y_2 \rightarrow y_3) = 1$  $(x_7 \rightarrow x_8) \wedge (y_7 \rightarrow y_8) = 1$ 

В ответе не нужно перечислять все различные наборы значений переменных  $x_1, x_2, \ldots x_8, y_1, y_2, \ldots y_8$ , при которых выполнена данная система равенств. В качестве ответа Вам нужно указать количество таких наборов.

Ответ:

 $Y<sub>3</sub>CT<sub>b</sub>2$ 

Для записи ответов на задания этой части (24-27) используйте отдельный лист. Запишите сначала номер задания (24, 25 и т. д.), а затем полное решение. Ответы записывайте чётко и разборчиво.

24

Даны целые числа А и В,  $0 \leq B \leq A$ . Последовательно вычисляются значения  $A-1$ ,  $A-1-2$ ,  $A-1-2-3$  и т.д. Необходимо вывести наибольшее из этих значений, которое меньше В.

Для решения этой задачи ученик написал программу, но, к сожалению, его программа неправильная.

Ниже эта программа для Вашего удобства приведена на пяти языках программирования.

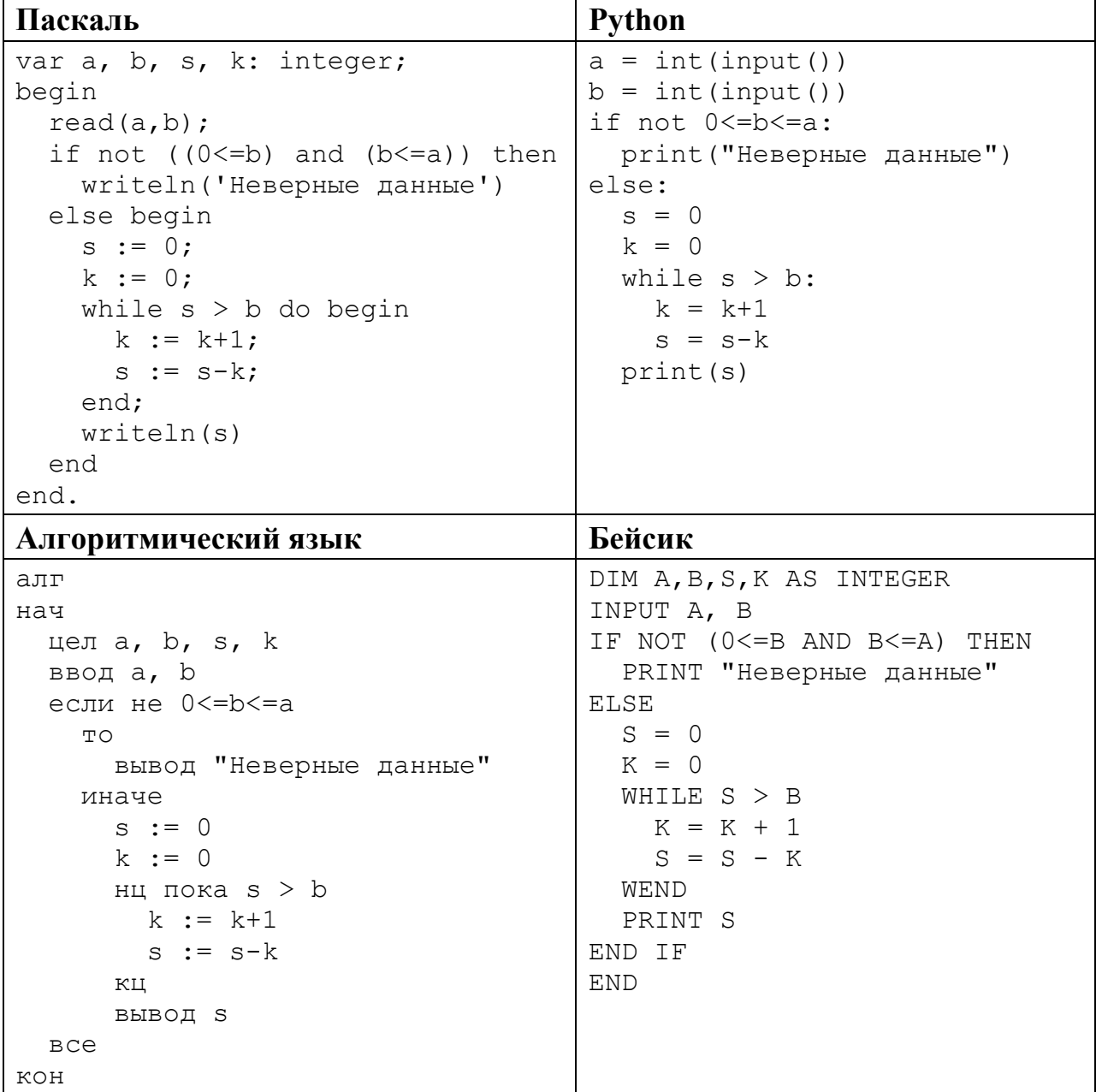

 $C++$ 

```
#include <iostream>
using namespace std;
int \text{main}()int a, b, s, k;
  cin >> a >> b;
  if (! (0 \le b \& b \le a))\cot t << "Неверные данные";
  else {
    s = 0;k = 0;while (s > b) {
        k = k+1;s = s-k;\uparrowcout << s;
  \mathcal{F}return 0;
```
Последовательно выполните следующее.

- 1. Напишите, что выведет эта программа при вводе чисел 12345 и 1234.
- 2. Приведите пример таких значений  $A$  и  $B$ , при вводе которых программа выведет правильный числовой ответ.
- 3. Найдите в программе все ошибки (их может быть одна или несколько). Для каждой ошибки выпишите строку, в которой она допущена, и приведите эту же строку в исправленном виде.

Достаточно указать ошибки и способ их исправления для одного языка программирования.

Обратите внимание: Вам нужно исправить приведённую программу, а не написать свою. Вы можете только заменять ошибочные строки, но не можете удалять строки или добавлять новые. Заменять следует только ошибочные строки: за исправления, внесённые в строки, не содержащие ошибок, баллы будут снижаться.

Дан массив, содержащий 2018 положительных целых чисел, не превышающих 10000. Необходимо найти и вывести максимальный из тех элементов лесятичная  $\overline{M}$ шестнадцатеричная этого массива. запись **КОТОРЫХ** заканчивается одним и тем же символом. Если таких чисел в массиве нет, ответ считается равным нулю.

Например, для массива из четырёх элементов, равных 80, 91, 162 и 250, в ответе должно получиться 162. В шестнадиатеричном виде эти числа записываются как 50, 5В, А2 и FA. Последний символ в десятичной и шестнадцатеричной записи совпадает у первого и третьего числа, большее из них – третье, то есть  $162$ .

Исходные данные объявлены так, как показано ниже. Запрещается использовать переменные, не описанные ниже, но разрешается не использовать часть из описанных.

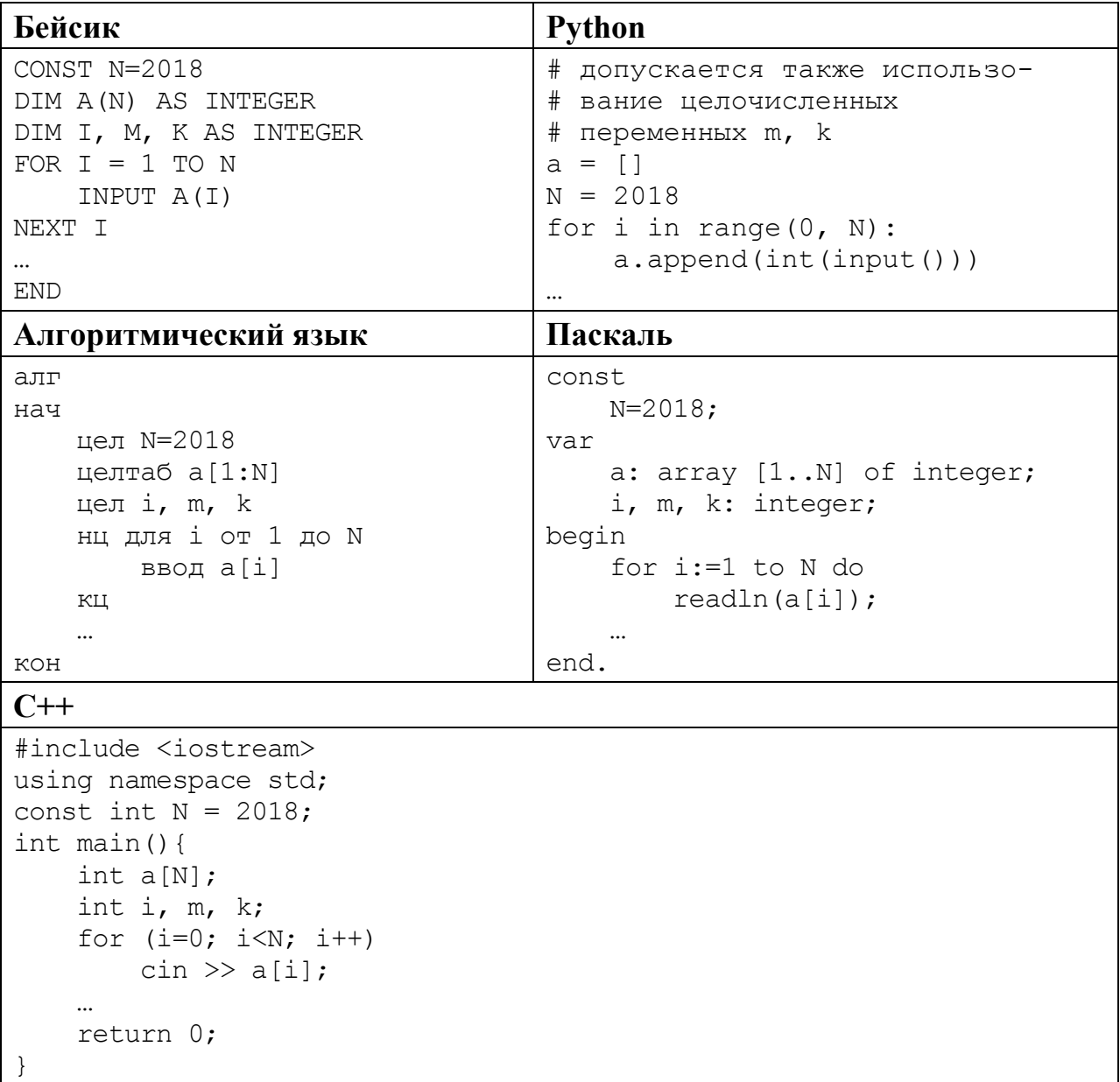

Информатика. 11 класс. Вариант ИН10101 19

В качестве ответа необходимо привести фрагмент программы, который должен находиться на месте многоточия. Вы можете записать решение также на другом языке программирования (укажите название и версию языка программирования). В этом случае Вы должны использовать те же самые исходные данные и переменные, какие были предложены в условии.

Два игрока, Петя и Ваня, играют в следующую игру. Перед игроками лежит куча камней. Игроки ходят по очереди, первый ход делает Петя. За один ход игрок может добавить в кучу **один** камень или увеличить количество камней в куче в **три** раза. Например, имея кучу из 15 камней, за один ход можно получить кучу из 16 или 45 камней. У каждого игрока, чтобы делать ходы, есть неограниченное количество камней.

Игра завершается в тот момент, когда количество камней в куче становится не менее 38. Победителем считается игрок, сделавший последний ход, то есть первым получивший кучу, в которой будет 38 или больше камней.

В начальный момент в куче было *S* камней, 1 ≤ *S* ≤ 37.

Будем говорить, что игрок имеет *выигрышную стратегию*, если он может выиграть при любых ходах противника. Описать стратегию игрока – значит описать, какой ход он должен сделать в любой ситуации, которая ему может встретиться при различной игре противника.

Выполните следующие задания. Во всех случаях обосновывайте свой ответ.

- 1. У кого из игроков есть выигрышная стратегия при *S* = 12? Опишите эту стратегию.
- 2. Укажите два таких значения *S*, при которых у Пети есть выигрышная стратегия, причём Петя не может выиграть за один ход, но Петя может выиграть своим вторым ходом независимо от того, как будет ходить Ваня.

Для каждого из указанных значений *S* опишите выигрышную стратегию Пети.

3. Укажите значение *S*, при котором у Вани есть выигрышная стратегия, позволяющая ему выиграть первым или вторым ходом при любой игре Пети, однако у Вани нет стратегии, которая позволит ему гарантированно выиграть 1-м ходом.

Для указанного значения *S* опишите выигрышную стратегию Вани. Постройте в виде рисунка или таблицы дерево всех партий, возможных при этой выигрышной стратегии Вани. На рёбрах дерева указывайте, кто делает ход, в узлах – количество камней в позиции.

Напишите эффективную по времени и по памяти программу для решения этой залачи.

Программа считается эффективной по времени, если при увеличении количества исходных чисел  $N$  в  $k$  раз время работы программы увеличивается не более чем в  $k$  раз.

Программа считается эффективной по памяти, если память, необходимая для хранения всех переменных программы, не превышает 1 Кбайт и не увеличивается с ростом N.

Максимальная оценка за правильную (не содержащую синтаксических ошибок и дающую правильный ответ при любых допустимых входных данных) программу, эффективную по времени и по памяти, - 4 балла.

Максимальная оценка за правильную программу, эффективную только по времени или только по памяти, - 3 балла.

Максимальная оценка за правильную программу, не удовлетворяющую требованиям эффективности, - 2 балла.

Вы можете сдать одну или две программы решения задачи. Если Вы сдадите две программы, каждая из них будет оцениваться независимо от другой, итоговой станет большая из двух оценок.

Перед текстом программы кратко опишите алгоритм решения. Укажите использованный язык программирования и его версию.

## Описание входных и выходных данных

В первой строке входных данных задаётся количество чисел  $N$  ( $1 \le N \le 1000$ ). В каждой из последующих N строк записано одно натуральное число, не превышающее 10000.

Пример входных данных:

Пример выходных данных для приведённого выше примера входных данных:  $\epsilon$ 

Суммы двух последних цифр для чисел из данного набора равны 6, 8, 5, 6, 5. Чаще других (по два раза) встречаются 6 и 5, в ответе выводится большая из ЭТИХ СУММ.

Выполнена: ФИО

#### **Инструкция по выполнению работы**

Работа состоит из двух частей, включающих в себя 27 заданий. Часть 1 содержит 23 задания с кратким ответом. Часть 2 содержит 4 задания с развёрнутым ответом.

На выполнение работы отводится 3 часа 55 минут (235 минут).

Ответы к заданиям 1–23 записываются в виде числа, последовательности букв или цифр.

Для выполнения заданий 24–27 Вам необходимо написать развёрнутый ответ в произвольной форме.

При выполнении заданий можно пользоваться черновиком. Записи в черновике не учитываются при оценивании работы.

Баллы, полученные Вами за выполненные задания, суммируются. Постарайтесь выполнить как можно больше заданий и набрать наибольшее количество баллов.

#### *Желаем успеха!*

Информатика. 11 класс. Вариант ИН10102 2

В заданиях используются следующие соглашения.

1. Обозначения для логических связок (операций):

a) *отрицание* (инверсия, логическое НЕ) обозначается ¬ (например, ¬А);

b) *конъюнкция* (логическое умножение, логическое И) обозначается /\ (например,  $A \wedge B$ ) либо & (например,  $A \& B$ );

c) *дизъюнкция* (логическое сложение, логическое ИЛИ) обозначается \/ (например,  $A \lor B$ ) либо | (например,  $A \lor B$ );

d) *следование* (импликация) обозначается → (например, А → В);

e) *тождество* обозначается ≡ (например, A ≡ B); выражение A ≡ B истинно тогда и только тогда, когда значения A и B совпадают (либо они оба истинны, либо они оба ложны);

f) символ 1 используется для обозначения истины (истинного высказывания); символ 0 – для обозначения лжи (ложного высказывания).

2. Два логических выражения, содержащие переменные, называются *равносильными* (эквивалентными), если значения этих выражений совпадают при любых значениях переменных. Так, выражения  $A \rightarrow B$  и  $(\neg A) \lor B$ равносильны, а  $A \vee B$  и  $A \wedge B$  неравносильны (значения выражений разные, например при  $A = 1$ ,  $B = 0$ ).

3. Приоритеты логических операций: инверсия (отрицание), конъюнкция (логическое умножение), дизъюнкция (логическое сложение), импликация (следование), тождество. Таким образом,  $\neg A \wedge B \vee C \wedge D$  означает то же, что и  $((\neg A) \land B) \lor (C \land D)$ .

Возможна запись  $A \wedge B \wedge C$  вместо  $(A \wedge B) \wedge C$ . То же относится и к дизъюнкции: возможна запись  $A \lor B \lor C$  вместо  $(A \lor B) \lor C$ .

4. Обозначения Мбайт и Кбайт используются в традиционном для информатики смысле – как обозначения единиц измерения, соотношение которых с единицей «байт» выражается степенью двойки.

#### Часть 1

Ответами к заданиям 1-23 являются число, последовательность букв или иифр. Впишите ответы в указанном месте без пробелов, запятых и других дополнительных символов.

Сколько единиц в двоичной записи числа 777<sub>8</sub>?

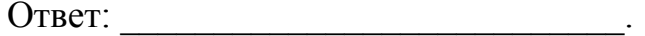

 $\overline{2}$ 

 $\mathbf{1}$ 

Логическая функция F задаётся выражением  $z \wedge \neg y \wedge (w \rightarrow x)$ .

На рисунке приведён фрагмент таблицы истинности функции  $F$ , содержащий все наборы аргументов, при которых функция F истинна.

Определите, какому столбцу таблицы истинности функции  $F$  соответствует каждая из переменных w, x, y, z.

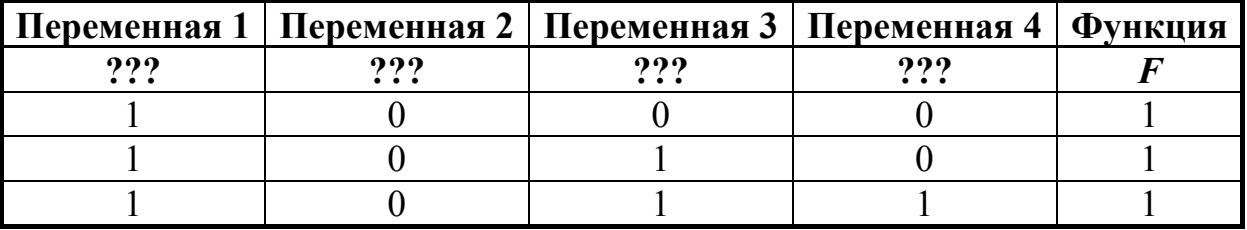

В ответе напишите буквы  $w$ ,  $x$ ,  $y$ ,  $z$  в том порядке, в котором идут соответствующие им столбцы (сначала - буква, соответствующая первому столбцу; затем - буква, соответствующая второму столбцу, и т.д.). Буквы в ответе пишите подряд, никаких разделителей между буквами ставить не нужно.

*Пример*. Пусть задано выражение  $x \rightarrow y$ , зависящее от двух переменных *х* и *y*, и таблица истинности:

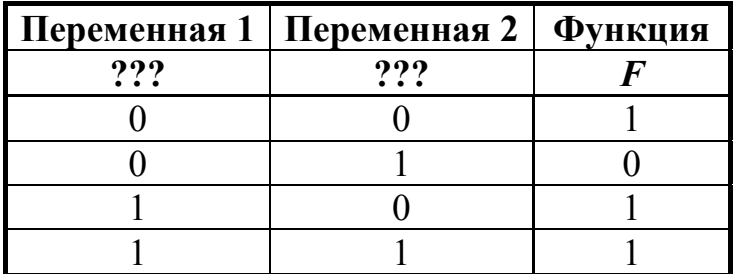

Тогда первому столбцу соответствует переменная у, а второму столбцу соответствует переменная х. В ответе нужно написать: ух.

OTBET:

На рисунке схема дорог изображена в виде графа, в таблице содержатся сведения о длине этих дорог в километрах.

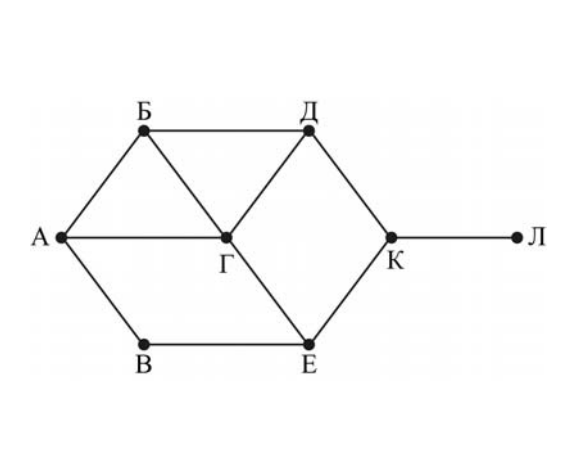

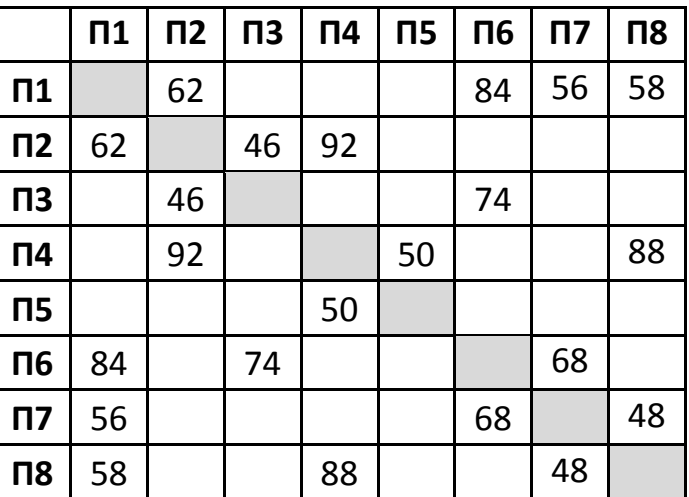

Так как таблицу и схему рисовали независимо друг от друга, то нумерация населённых пунктов в таблице никак не связана с буквенными обозначениями на графе. Определите длину дороги из пункта Б в пункт Г. В ответе запишите целое число.

ВНИМАНИЕ. Длины отрезков на схеме не отражают длины дорог.

Ответ: \_\_\_\_\_\_\_\_\_\_\_\_\_\_\_\_\_\_\_\_\_\_\_\_\_\_\_.

Ниже представлены две таблицы из базы данных. Каждая строка таблицы 2 содержит информацию о ребёнке и об одном из его родителей. Информация представлена значением поля ID в соответствующей строке таблицы 1. На основании приведённых данных определите, сколько всего внуков и внучек у Кравец Д.К.

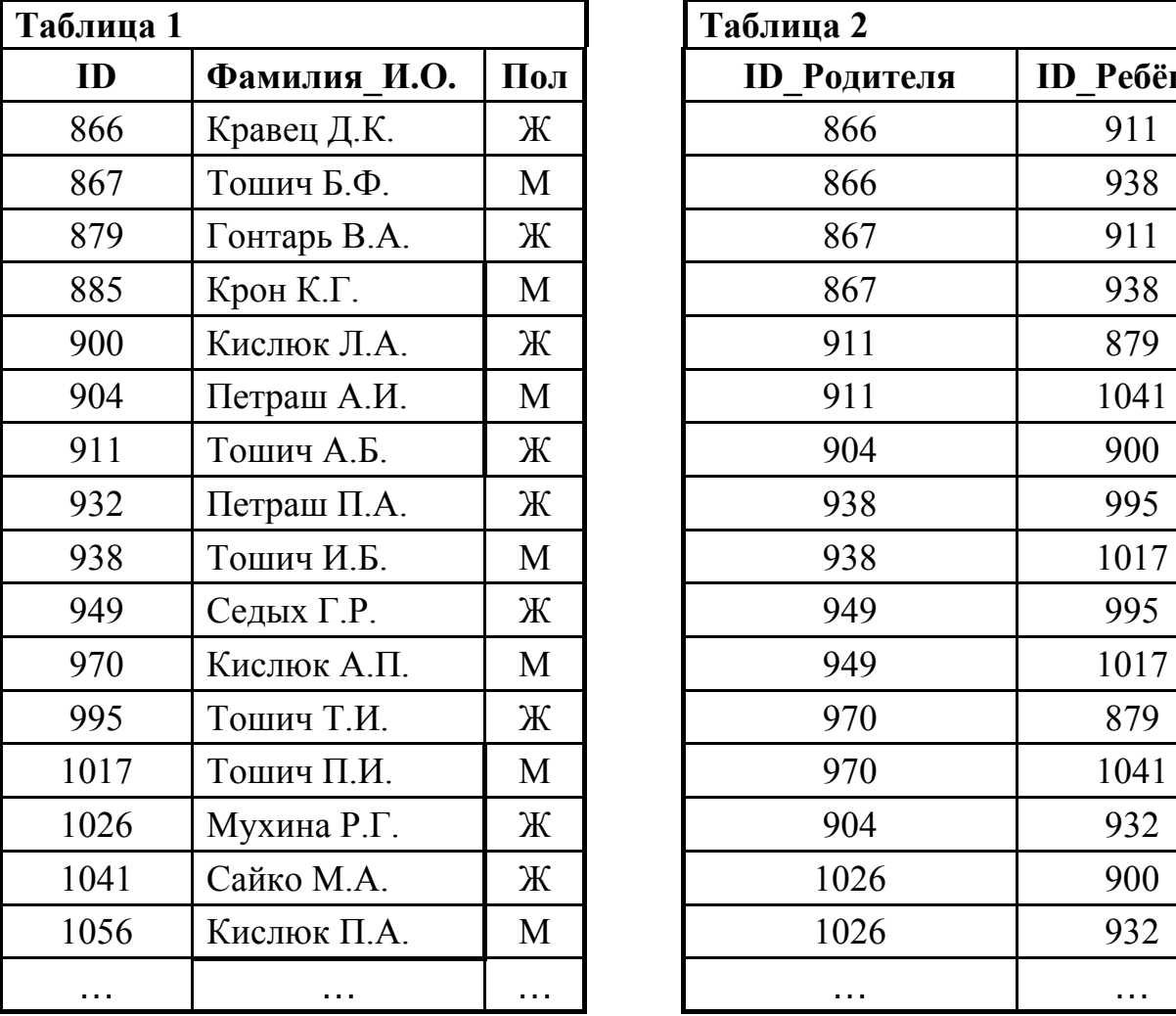

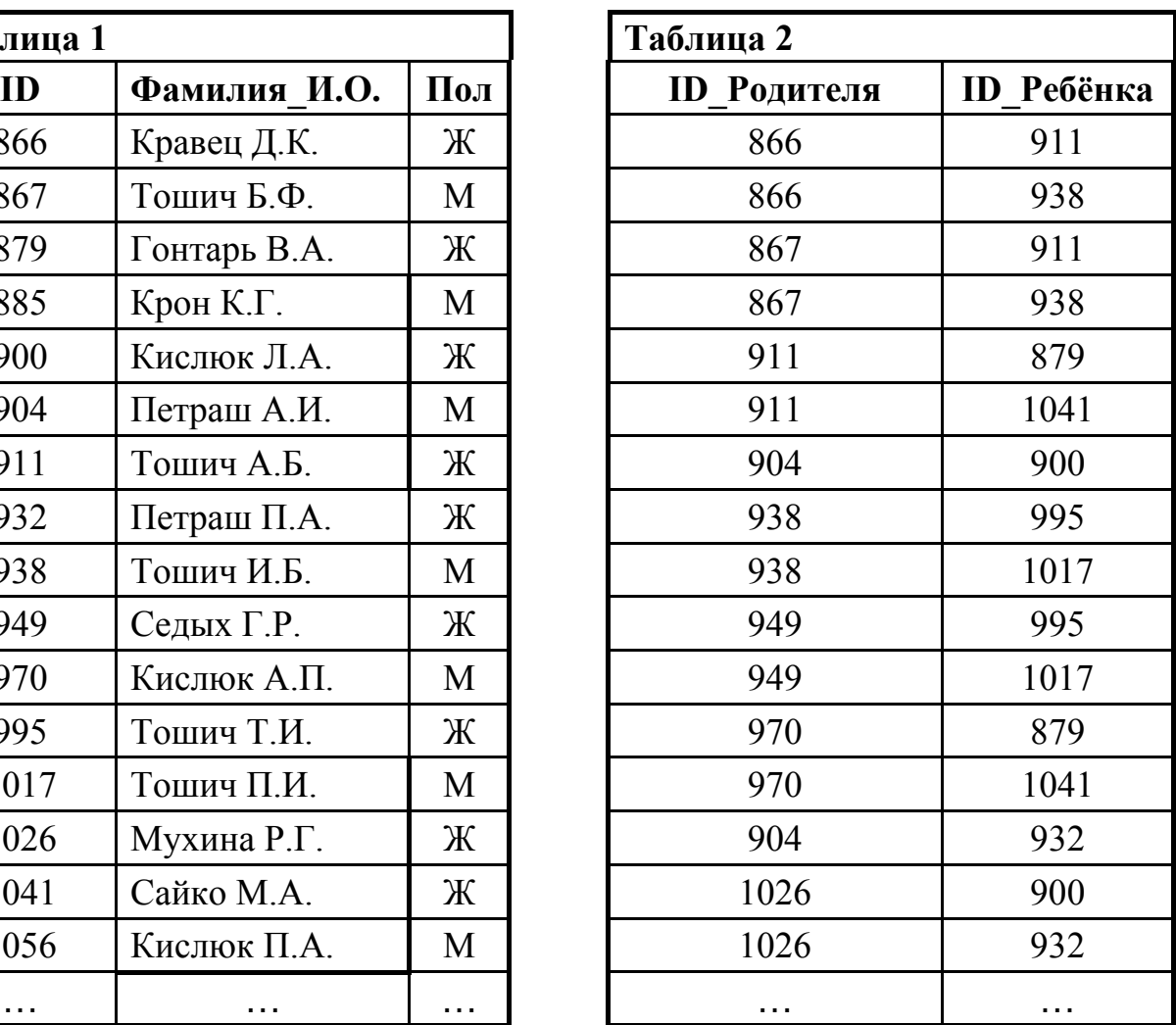

Ответ: \_\_\_\_\_\_\_\_\_\_\_\_\_\_\_\_\_\_\_\_\_\_\_\_\_\_\_.

По каналу связи передаются сообщения, содержащие только четыре буквы: М, О, Р, Е; для передачи используется двоичный код, удовлетворяющий условию Фано. Для букв О, Р, Е используются такие кодовые слова: О: 111, Р: 0, Е: 100.

Укажите кратчайшее кодовое слово для буквы М. Если таких кодов несколько, укажите код с **наибольшим** числовым значением.

*Примечание.* Условие Фано означает, что ни одно кодовое слово не является началом другого кодового слова.

 $O$ твет:

<sup>©</sup> СтатГрад 2017−2018 уч. г. Публикация в Интернете или печатных изданиях без письменного согласия СтатГрад запрещена

8

Автомат получает на вход трёхзначное число. По этому числу строится новое число по следующим правилам.

- 1. Складываются отдельно первая и вторая цифры, а также вторая и третья цифры.
- 2. Полученные два числа записываются друг за другом в порядке неубывания без разлелителей.

*Пример*. Исходное число: 872. Суммы: 8+7 = 15; 7+2 = 9. Результат: 915.

Укажите наименьшее число, при обработке которого автомат выдаёт результат 714.

Дан фрагмент электронной таблицы.

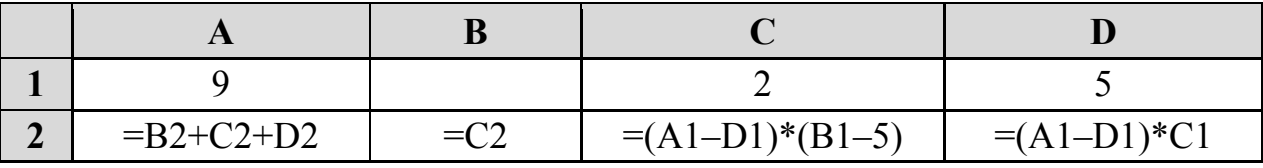

Какое целое число должно быть записано в ячейке В1, чтобы диаграмма, построенная значениям ячеек диапазона А2:D2,  $\Pi$ <sup>O</sup> соответствовала рисунку? Известно, что все ячеек **ИЗ** рассматриваемого значения диапазона неотрицательны.

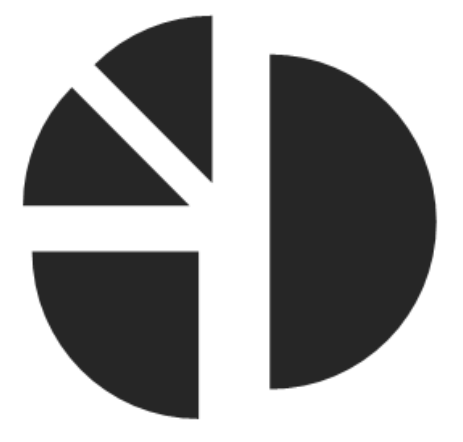

Ответ: <u>\_\_\_\_\_\_\_\_\_\_\_\_\_\_\_\_</u>

Запишите число, которое будет напечатано в результате выполнения следующей программы. Для Вашего удобства программа представлена на пяти языках программирования.

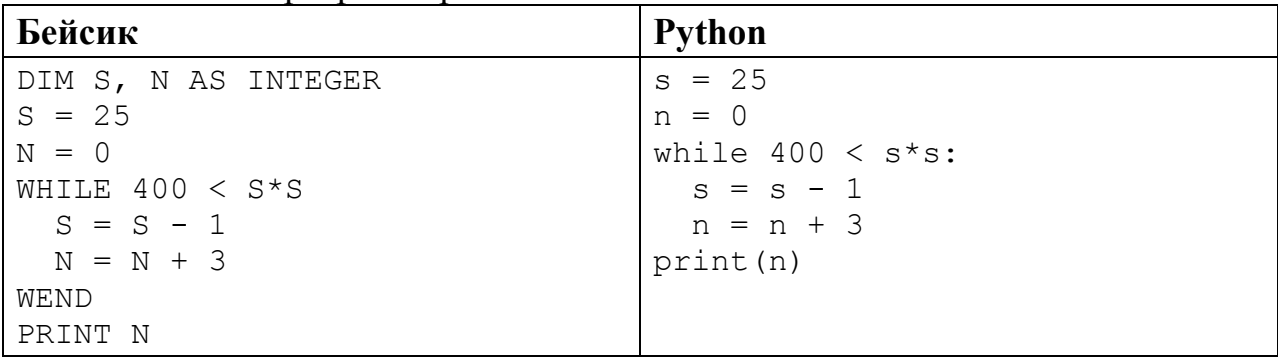

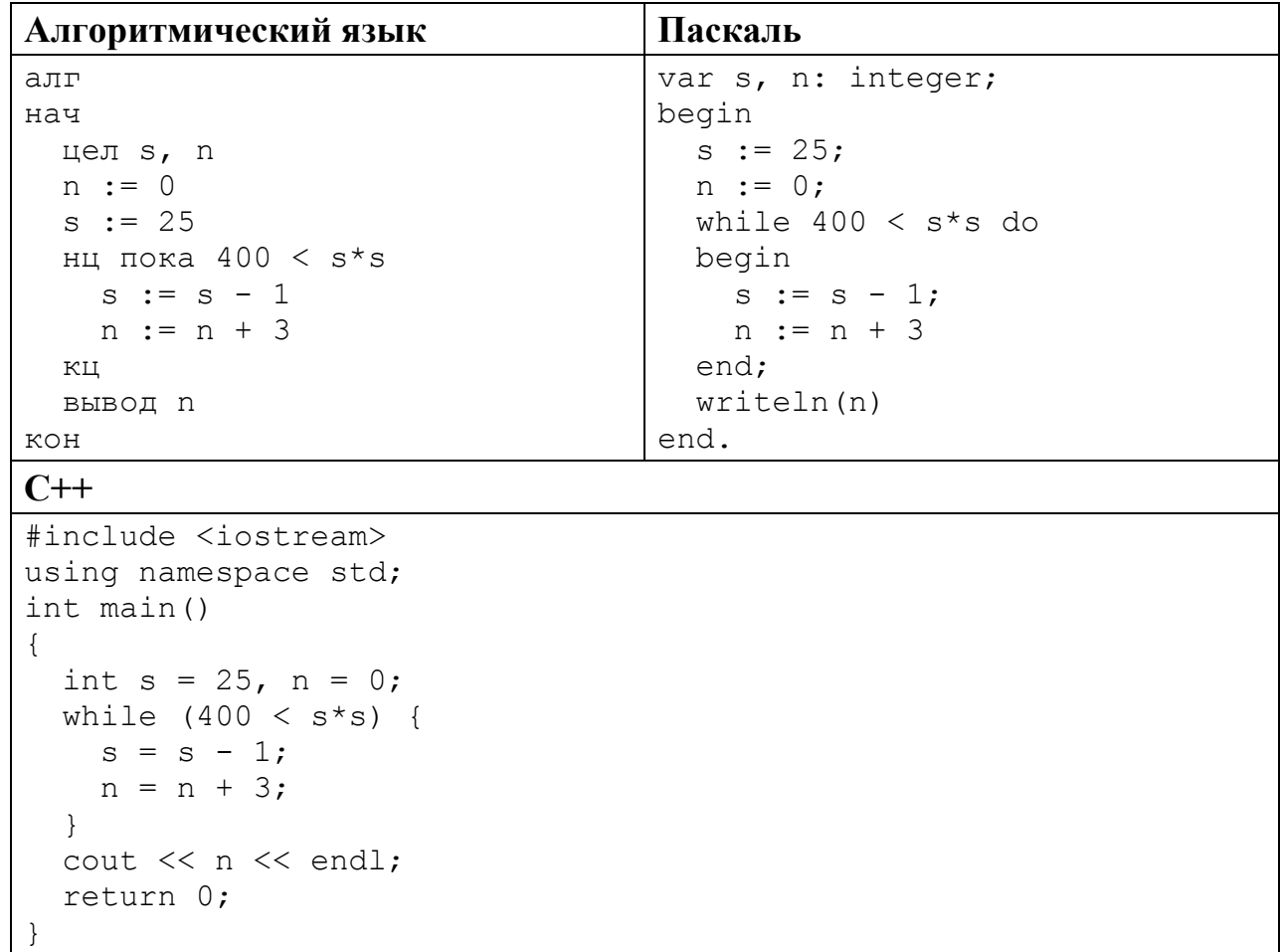

Ответ:

 $9$ Производится двухканальная (стерео) звукозапись с частотой дискретизации 32 кГц и 32-битным разрешением. Запись длится 3 минуты, её результаты записываются в файл, сжатие данных не производится. Определите приблизительно размер полученного файла в Мбайт. В качестве ответа укажите ближайшее к размеру файла целое число, кратное 5.

Ответ:

10 Олег составляет таблицу кодовых слов для передачи сообщений, каждому сообщению соответствует своё кодовое слово. В качестве кодовых слов Олег использует 4-буквенные слова, в которых есть только буквы А, В, С, D, E, X, Z, причём буквы X и Z встречаются только на двух первых позициях, а буквы А, В, С, D, Е - только на двух последних. Сколько различных кодовых слов может использовать Олег?

 $O \text{TEET}$ 

Ниже на пяти языках программирования записаны рекурсивные функции F и G.

| Бейсик                     | Паскаль                          |
|----------------------------|----------------------------------|
| FUNCTION F(n)              | function F(n: integer): integer; |
| IF $n > 2$ THEN            | begin                            |
| $F = F(n-1) + G(n-2)$      | if $n > 2$ then                  |
| ELSE                       | $F := F(n-1) + G(n-2)$           |
| $F = n + 1$                | else                             |
| END IF                     | $F := n+1;$                      |
| END FUNCTION               | end;                             |
| FUNCTION G(n)              | function G(n: integer): integer; |
| IF $n > 2$ THEN            | begin                            |
| $G = G(n-1) + F(n-2)$      | if $n > 2$ then                  |
| ELSE                       | $G := G(n-1) + F(n-2)$           |
| $G = n$                    | else                             |
| END IF                     | $G := n;$                        |
| END FUNCTION               | end;                             |
| $C++$                      | Алгоритмический язык             |
| int $F(int n)$             | алг цел F (цел n)                |
| $\{$                       | нач                              |
| if $(n > 2)$               | если $n > 2$                     |
| return $F(n-1) + G(n-2)$ ; | TO                               |
| else                       | $3Hay := F(n-1) + G(n-2)$        |
| return $n+1$ ;             | иначе                            |
| $\}$                       | $3Hay := n+1$                    |
|                            | <b>BCe</b>                       |
| int G(int n)               | KOH                              |
| $\{$                       |                                  |
| if $(n > 2)$               | алг цел G(цел n)                 |
| return $G(n-1) + F(n-2)$ ; | нач                              |
| else                       | если $n > 2$                     |
| return n;                  | TO                               |
| $\}$                       | $3Hay := G(n-1) + F(n-2)$        |
|                            | иначе                            |
|                            | $3HAY := N$                      |
|                            | все                              |
|                            | KOH                              |

Информатика. 11 класс. Вариант ИН10102

Python

```
def F(n):if n > 2:
   return F(n-1) + G(n-2)else:
   return n+1
def G(n):if n > 2:
   return G(n-1) + F(n-2)else:
  return n
```
Чему будет равно значение, вычисленное при выполнении вызова G(7)?

OTBeT:

12 В терминологии сетей ТСР/IР маской сети называется двоичное число, определяющее, какая часть IP-адреса узла сети относится к адресу сети, а какая - к адресу самого узла в этой сети. При этом в маске сначала (в старших разрядах) стоят единицы, а затем с некоторого места - нули. Обычно маска записывается по тем же правилам, что и IP-адрес - в виде четырёх байтов, причём каждый байт записывается в виде десятичного числа. Адрес сети получается в результате применения поразрядной конъюнкции к заданному IP-адресу узла и маске.

Например, если IP-адрес узла равен 231.32.255.131, а маска равна 255.255.240.0, то адрес сети равен 231.32.240.0.

Для узла с IP-адресом 93.138.96.47 адрес сети равен 93.138.64.0. Чему равен третий слева байт маски? Ответ запишите в виде десятичного числа.

Ответ:

При регистрации в компьютерной системе каждому пользователю выдаётся пароль, состоящий из 20 символов и содержащий только символы из 8-символьного набора: A, B, C, D, E, F, G, H. В базе данных для хранения сведений о каждом пользователе отведено одинаковое минимально возможное целое число байт. При этом используют посимвольное кодирование паролей, все символы кодируют одинаковым минимально возможным количеством бит. Кроме собственно пароля для каждого пользователя в системе хранятся дополнительные сведения, для чего выделено 12 байт на каждого пользователя.

Сколько байт нужно для хранения сведений о 35 пользователях? В ответе запишите только целое число - количество байт.

Ответ: <u>\_\_\_\_\_\_\_\_\_\_\_\_\_\_\_</u>

<sup>©</sup> СтатГрад 2017-2018 уч. г. Публикация в Интернете или печатных изданиях без письменного согласия СтатГрад запрещена

Исполнитель Редактор получает на вход строку цифр и преобразует её. Редактор может выполнять две команды, в обеих командах *v* и *w* обозначают цепочки цифр.

## А) **заменить** (*v*, *w*).

Эта команда заменяет в строке первое слева вхождение цепочки *v* на цепочку *w.* Например, выполнение команды

**заменить** (111, 27)

преобразует строку 05111150 в строку 0527150.

Если в строке нет вхождений цепочки *v*, то выполнение команды **заменить**  $(v, w)$  не меняет эту строку.

## Б) **нашлось** (*v*).

Эта команда проверяет, встречается ли цепочка *v* в строке исполнителя Редактор. Если она встречается, то команда возвращает логическое значение «истина», в противном случае возвращает значение «ложь». Строка исполнителя при этом не изменяется.

Цикл

**14** 

ПОКА *условие*

*последовательность команд*

КОНЕЦ ПОКА

выполняется, пока условие истинно.

В конструкции

ЕСЛИ *условие*

ТО *команда1* 

ИНАЧЕ *команда2* 

КОНЕЦ ЕСЛИ

выполняется *команда1* (если условие истинно) или *команда2* (если условие ложно).

Какая строка получится в результате применения приведённой ниже программы к строке, состоящей из 85 идущих подряд цифр 9? В ответе запишите полученную строку.

```
НАЧАЛО
```
ПОКА **нашлось** (666) ИЛИ **нашлось** (999) ЕСЛИ **нашлось** (666) ТО **заменить** (666, 9) ИНАЧЕ **заменить** (999, 6) КОНЕЦ ЕСЛИ КОНЕЦ ПОКА КОНЕЦ

```
Oтвет:
```
На рисунке – схема дорог, связывающих города А, Б, В, Г, Д, Е, К, Л, М, Н, П, Р, Т. По каждой дороге можно двигаться только в одном направлении, указанном стрелкой.

Сколько существует различных путей из города А в город Т?

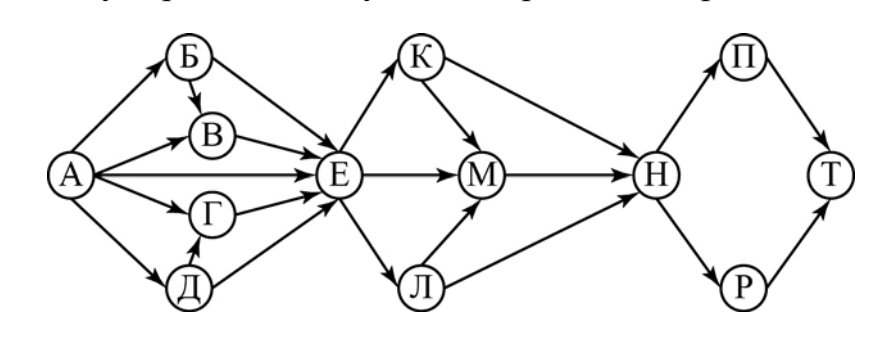

Ответ:

В системе счисления с основанием *N* запись числа 144<sub>10</sub> оканчивается на 1 и содержит не менее трёх цифр. Чему равно число *N*? **16** 

Ответ: \_\_\_\_\_\_\_\_\_\_\_\_\_\_\_\_\_\_\_\_\_\_\_\_\_\_\_.

В языке запросов поискового сервера для обозначения логической операции «ИЛИ» используется символ «|», а для логической операции «И» – символ «&». **17** 

В таблице приведены запросы и количество найденных по ним страниц некоторого сегмента сети Интернет.

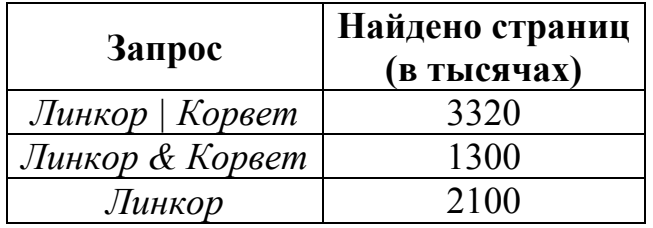

Какое количество страниц (в тысячах) будет найдено по запросу *Корвет*? Считается, что все запросы выполнялись практически одновременно, так что набор страниц, содержащих все искомые слова, не изменялся за время выполнения запросов.

Ответ:

На числовой прямой даны два отрезка:  $P = [17, 46]$  и  $Q = [22, 57]$ . Отрезок A таков, что приведённая ниже формула истинна при любом значении переменной х:

$$
\neg(x \in A) \to (((x \in P) \land (x \in Q)) \to (x \in A))
$$

Какова наименьшая возможная длина отрезка А?

Ответ:

19

Ниже представлен записанный на разных языках программирования фрагмент одной и той же программы. В программе описан одномерный целочисленный массив А; в представленном фрагменте программы обрабатываются элементы массива с индексами от 1 до 10.

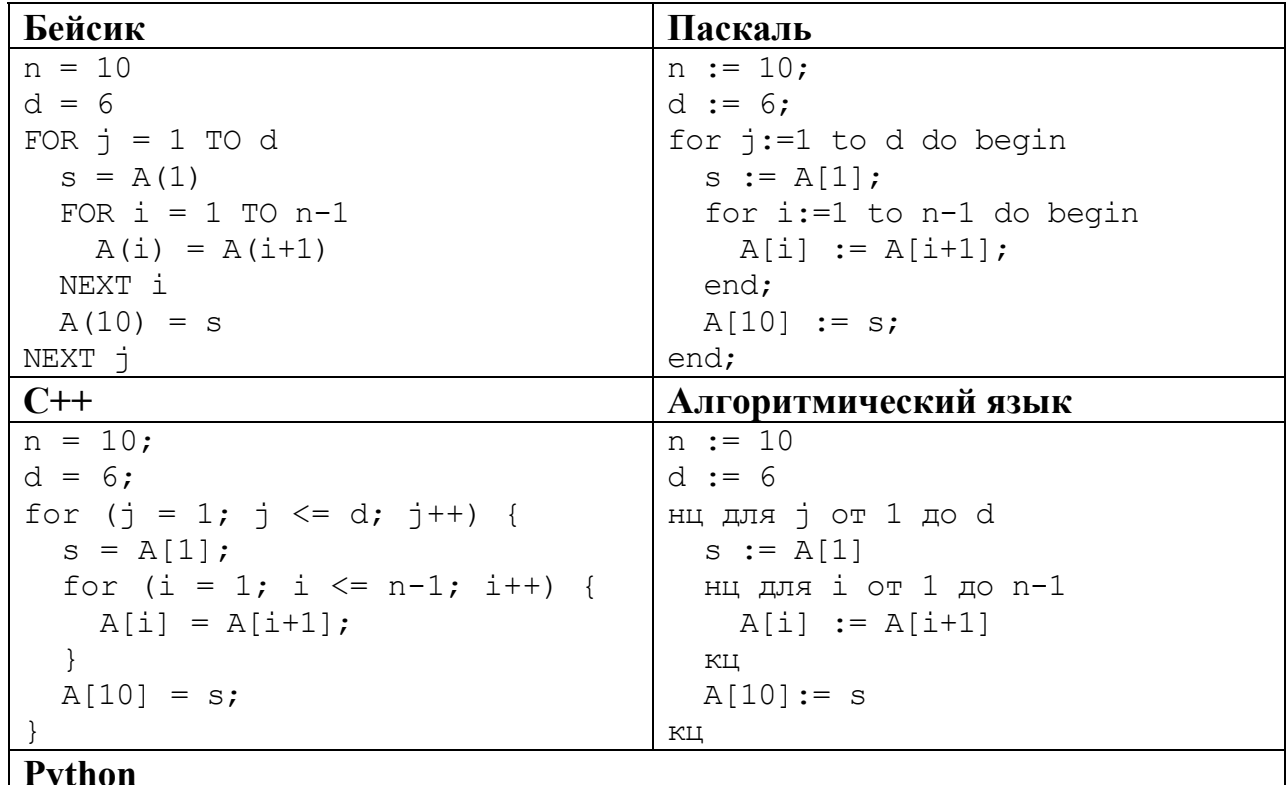

```
n = 10d = 6for \eta in range (1, d+1):
  s = A[1];
  for i in range(1,n):
    A[i] = A[i+1]A[10] = s
```
Перед началом выполнения программы эти элементы массива имели значения 0, 1, 4, 9, 6, 5, 6, 8, 4, 1 (т.е.  $A[1] = 0$ ;  $A[2] = 1$ ; ...;  $A[10] = 1$ ). Значение какого из этих элементов массива будет наибольшим после выполнения фрагмента программы? В ответе укажите индекс элемента число от 1 до 10.

Ответ:

Ниже на пяти языках программирования записан алгоритм. Получив на вход число х, этот алгоритм печатает два числа: а и b. Укажите наибольшее из таких чисел *х*, при вводе которых алгоритм печатает сначала 3, а потом 12.

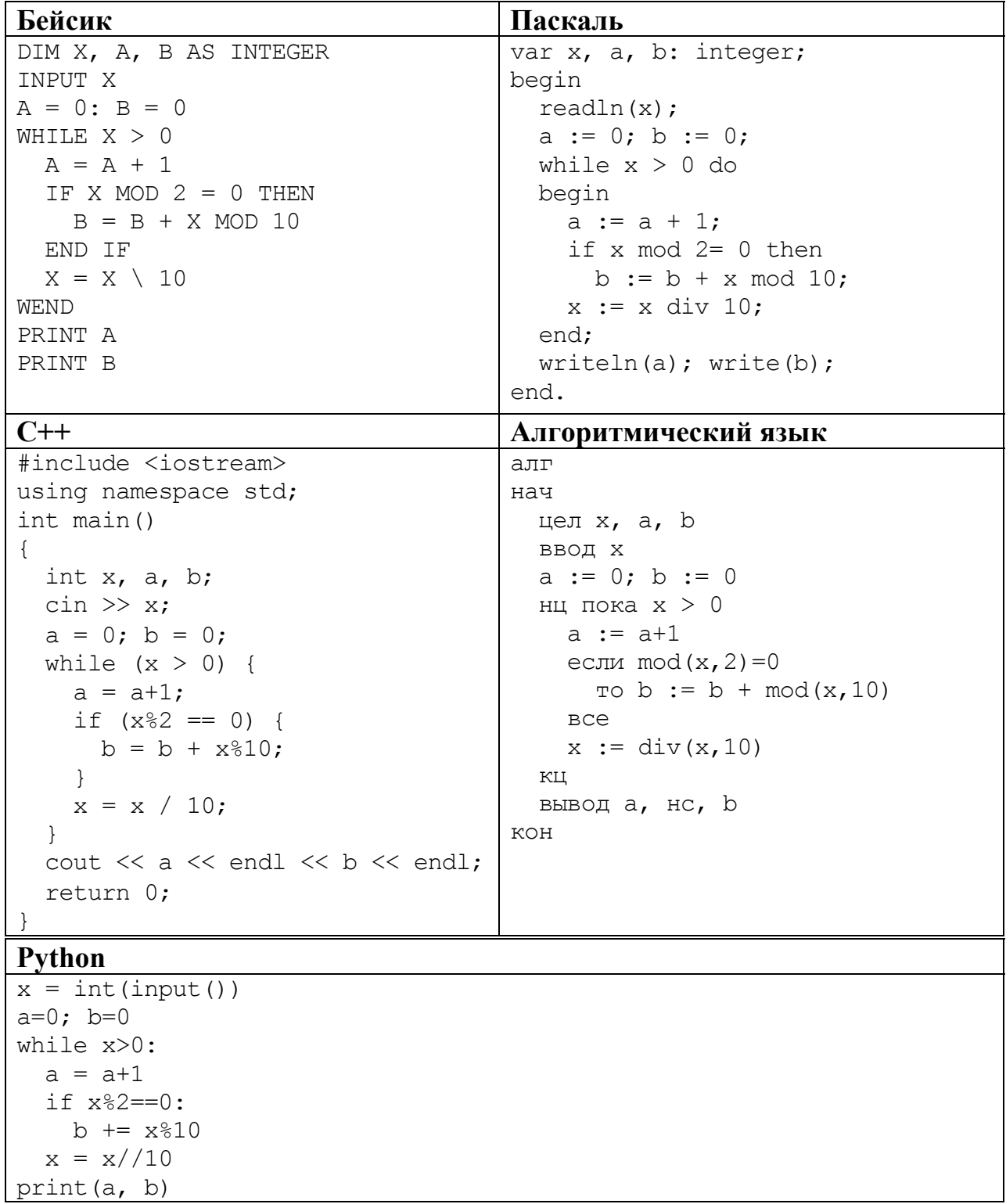

Ответ:

© СтатГрад 2017-2018 уч. г. Публикация в Интернете или печатных изданиях без письменного согласия СтатГрад запрещена

 $\overline{\phantom{a}}$ 

Напишите в ответе наименьшее значение входной переменной  $k$ , при котором программа выдаёт ответ 10. Для Вашего удобства программа приведена на пяти языках программирования.

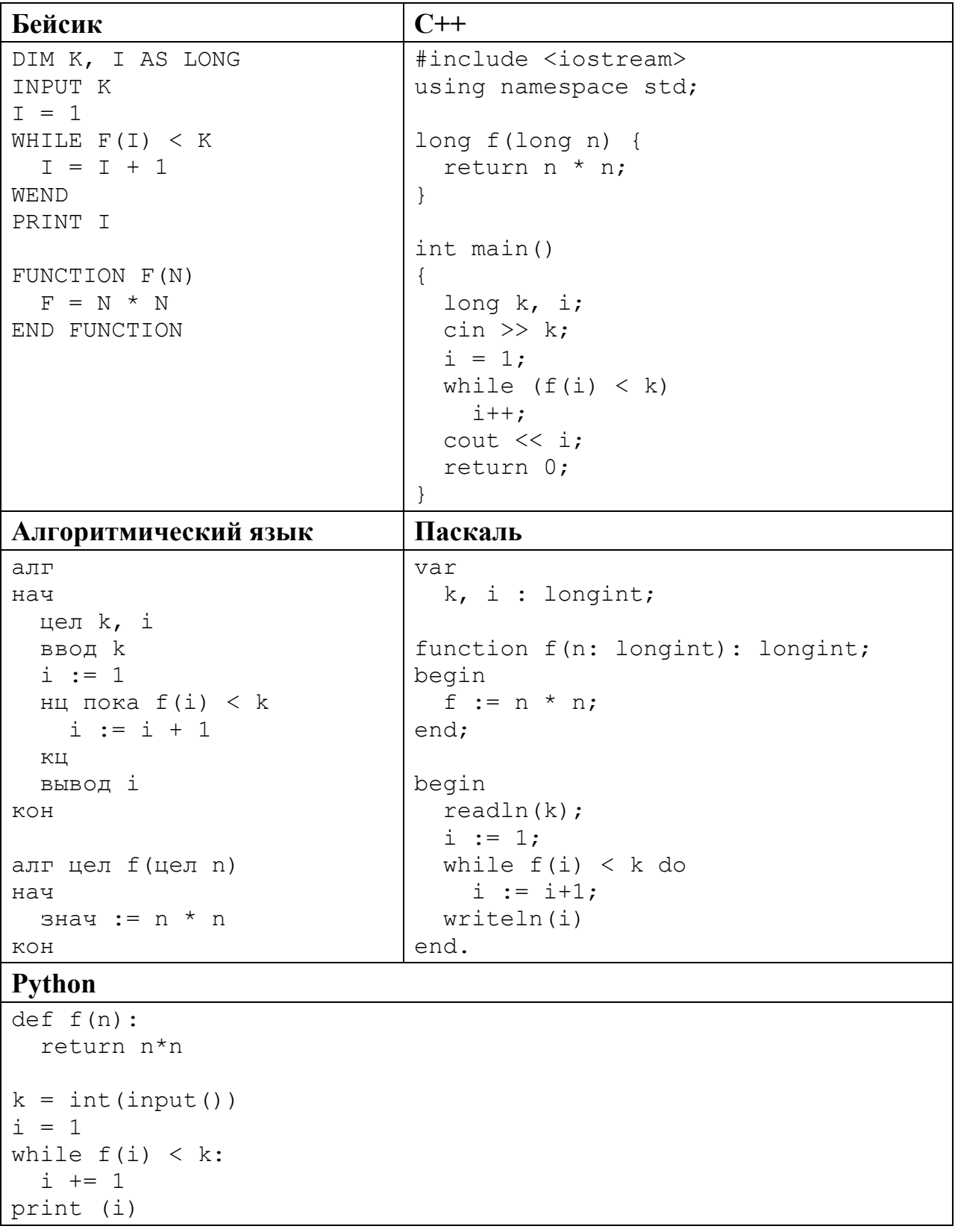

# Ответ:

Исполнитель Тренер преобразует число на экране.

У исполнителя есть две команды, которым присвоены номера:

## 1. Прибавить 1

## 2. Прибавить 2

Первая команда увеличивает число на экране на 1, вторая увеличивает его на  $2<sub>1</sub>$ 

Программа для исполнителя Тренер - это последовательность команд.

Сколько существует программ, для которых при исходном числе 1 результатом является число 12?

23

 $22$ 

Сколько существует различных наборов значений логических переменных  $x_1, x_2, \ldots x_9, y_1, y_2, \ldots y_9$ , которые удовлетворяют всем перечисленным ниже условиям?

 $(x_1 \rightarrow x_2) \wedge (y_1 \rightarrow y_2) = 1$  $(x_2 \rightarrow x_3) \wedge (y_2 \rightarrow y_3) = 1$  $\mathbb{Z}^{\mathbb{Z}}$  .  $(x_8 \rightarrow x_9) \wedge (y_8 \rightarrow y_9) = 1$ 

В ответе не нужно перечислять все различные наборы значений переменных  $x_1, x_2, \ldots x_9, y_1, y_2, \ldots y_9$ , при которых выполнена данная система равенств. В качестве ответа Вам нужно указать количество таких наборов.

Ответ: <u>\_\_\_\_\_\_\_\_\_\_\_\_\_\_\_\_\_</u>

 $Y<sub>3</sub>$ сть 2

Для записи ответов на задания этой части (24-27) используйте отдельный лист. Запишите сначала номер задания (24, 25 и т. д.), а затем полное решение. Ответы записывайте чётко и разборчиво.

24

Даны целые числа А и B,  $0 \le B \le A$ . Последовательно вычисляются значения  $A-1$ ,  $A-1-2$ ,  $A-1-2-3$  и т. д. Необходимо вывести наибольшее из этих значений, которое меньше В.

Для решения этой задачи ученик написал программу, но, к сожалению, его программа неправильная.

Ниже эта программа для Вашего удобства приведена на пяти языках программирования.

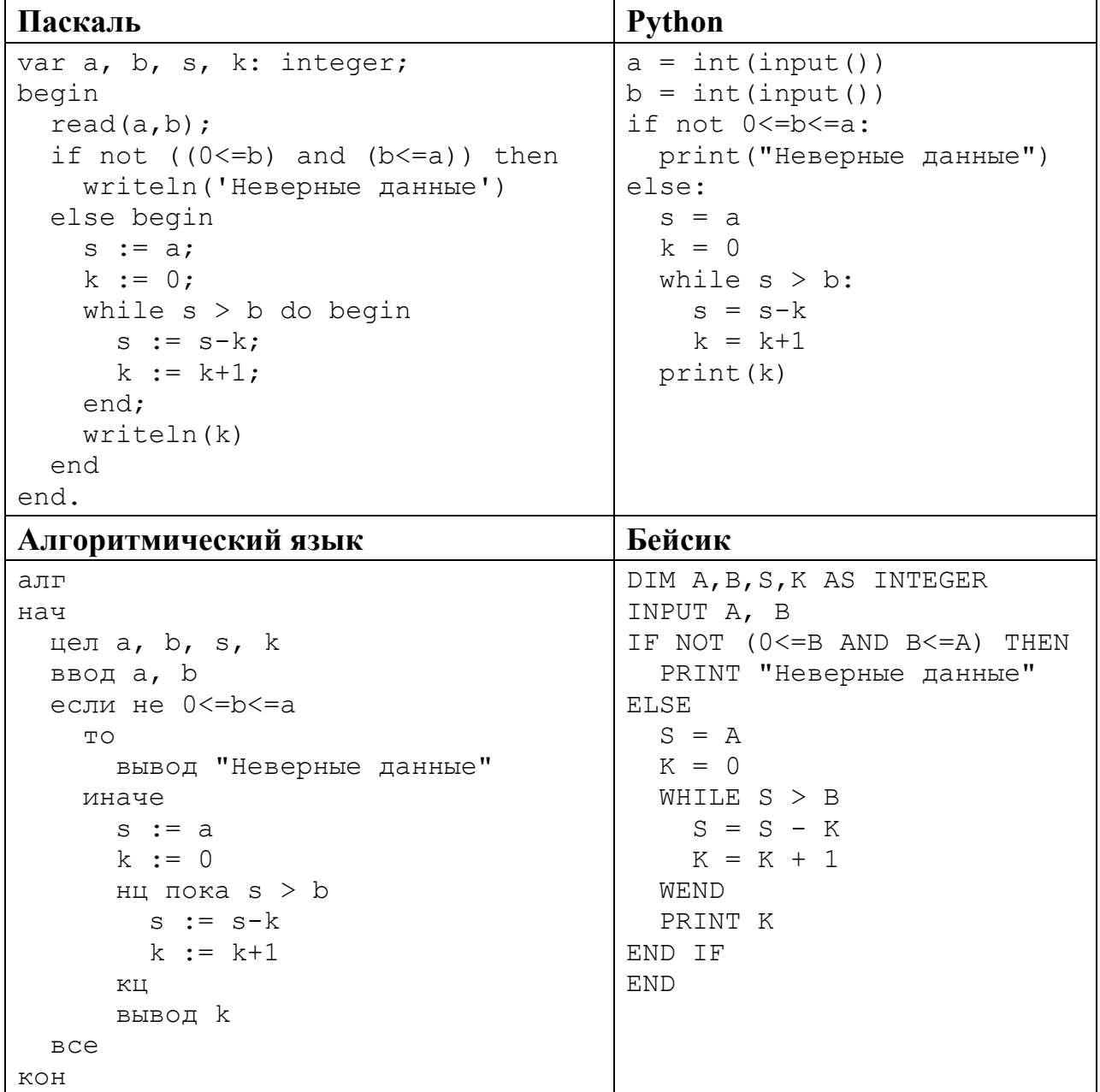

 $C++$ 

```
#include <iostream>
using namespace std;
int \text{main}()int a, b, s, k;
  cin >> a >> b;
  if (! (0 \le b \& b \le a))\cot t << "Неверные данные";
  else {
    s = a;k = 0;while (s > b) {
        s = s-k:
         k = k+1;\rightarrow\cot \leftarrow k;
  \mathcal{F}return 0;
```
Последовательно выполните следующее.

- 1. Напишите, что выведет эта программа при вводе чисел 6 и 2.
- 2. Приведите пример таких значений  $A$  и  $B$ , при вводе которых программа выведет правильный числовой ответ.
- 3. Найдите в программе все ошибки (их может быть одна или несколько).

Для каждой ошибки выпишите строку, в которой она допущена, и приведите эту же строку в исправленном виде.

Достаточно указать ошибки и способ их исправления для одного языка программирования.

Обратите внимание: Вам нужно исправить приведённую программу, а не написать свою. Вы можете только заменять ошибочные строки, но не можете удалять строки или добавлять новые. Заменять следует только ошибочные строки: за исправления, внесённые в строки, не содержащие ошибок, баллы будут снижаться

 $25<sub>1</sub>$ 

Дан массив, содержащий 2018 положительных целых чисел, меньших 10000. Необходимо найти и вывести минимальный из тех элементов этого массива, десятичная и шестнадцатеричная запись которых заканчивается одним и тем же символом. Если таких чисел в массиве нет, ответ считается равным 10000. Например, для массива из четырёх элементов, равных 80, 91, 162 и 250, в ответе должно получиться 80. В шестнадцатеричном виде эти числа записываются как 50, 5В, А2 и FA. Последний символ в десятичной и шестнадцатеричной записи совпадает у первого и третьего числа, меньшее из  $H$ их – первое, то есть 80.

Исходные данные объявлены так, как показано ниже. Запрещается использовать переменные, не описанные ниже, но разрешается не использовать часть из описанных.

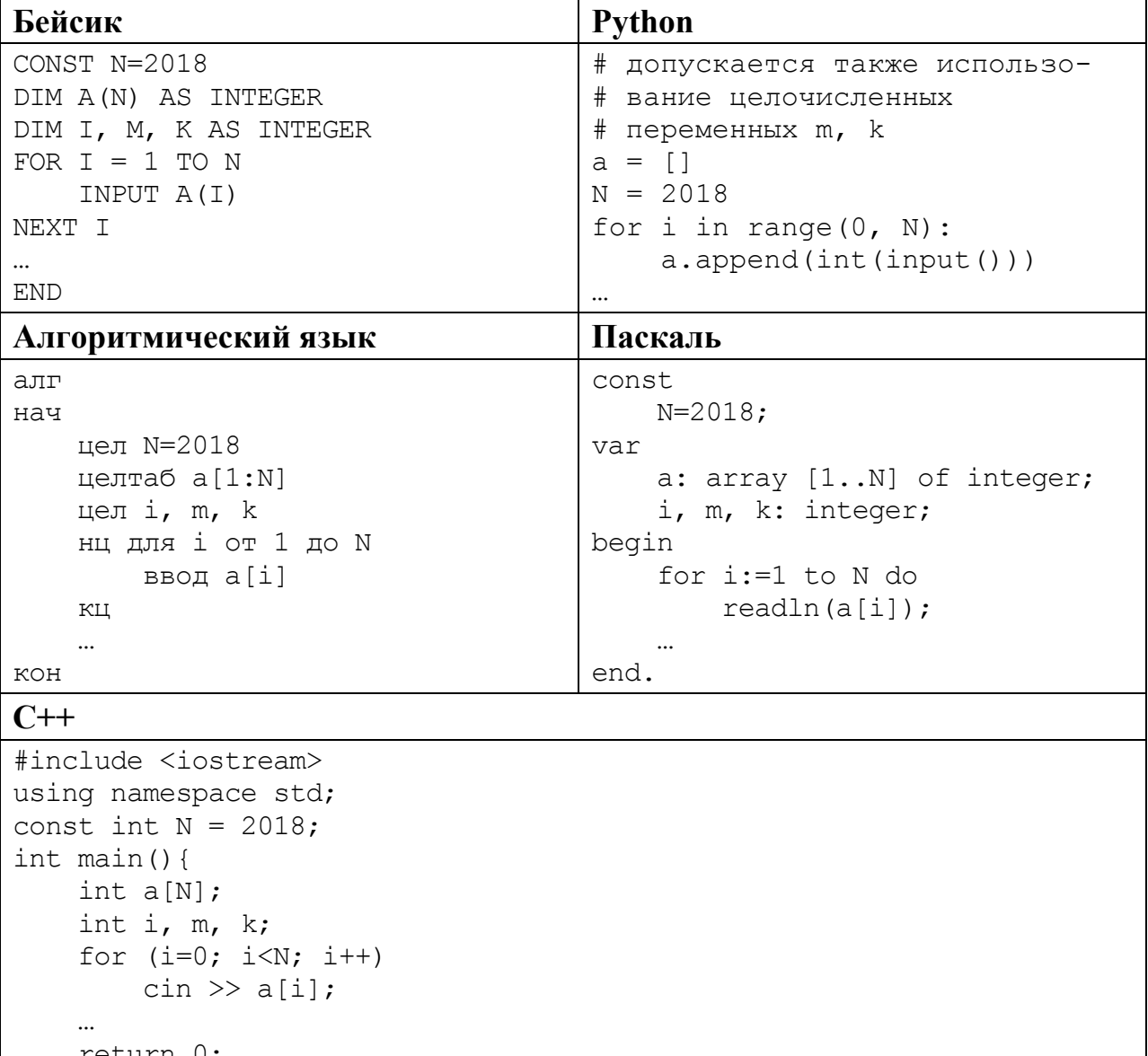

В качестве ответа необходимо привести фрагмент программы, который должен находиться на месте многоточия. Вы можете записать решение также на другом языке программирования (укажите название и версию языка программирования). В этом случае Вы должны использовать те же самые исходные данные и переменные, какие были предложены в условии.

Два игрока, Петя и Ваня, играют в следующую игру. Перед игроками лежит куча камней. Игроки ходят по очереди, первый ход делает Петя. За один ход игрок может добавить в кучу **один** камень или увеличить количество камней в куче в **три** раза. Например, имея кучу из 15 камней, за один ход можно получить кучу из 16 или 45 камней. У каждого игрока, чтобы делать ходы, есть неограниченное количество камней.

Игра завершается в тот момент, когда количество камней в куче становится не менее 37. Победителем считается игрок, сделавший последний ход, то есть первым получивший кучу, в которой будет 37 или больше камней.

В начальный момент в куче было *S* камней, 1 ≤ *S* ≤ 36.

Будем говорить, что игрок имеет *выигрышную стратегию*, если он может выиграть при любых ходах противника. Описать стратегию игрока – значит описать, какой ход он должен сделать в любой ситуации, которая ему может встретиться при различной игре противника.

Выполните следующие задания. Во всех случаях обосновывайте свой ответ.

- 1. У кого из игроков есть выигрышная стратегия при *S* = 12? Опишите эту стратегию.
- 2. Укажите два таких значения *S*, при которых у Пети есть выигрышная стратегия, причём Петя не может выиграть за один ход, но Петя может выиграть своим вторым ходом независимо от того, как будет ходить Ваня. Для каждого из указанных значений *S* опишите выигрышную стратегию Пети.
- 3. Укажите значение *S*, при котором у Вани есть выигрышная стратегия, позволяющая ему выиграть первым или вторым ходом при любой игре Пети, однако у Вани нет стратегии, которая позволит ему гарантированно выиграть 1-м ходом.

Для указанного значения *S* опишите выигрышную стратегию Вани. Постройте в виде рисунка или таблицы дерево всех партий, возможных при этой выигрышной стратегии Вани. На рёбрах дерева указывайте, кто делает ход, в узлах – количество камней в позиции.

Дан набор из  $N$  целых положительных чисел. Для каждого числа вычисляется сумма двух последних цифр в его десятичной записи (для однозначных чисел предпоследняя цифра считается равной нулю). Необходимо определить, какая сумма при этом получается реже всего (но не менее одного раза). Если таких сумм несколько, необходимо вывести наименьшую из них.

Напишите эффективную по времени и по памяти программу для решения этой залачи.

Программа считается эффективной по времени, если при увеличении количества исходных чисел  $N$  в  $k$  раз время работы программы увеличивается не более чем в  $k$  раз.

Программа считается эффективной по памяти, если память, необходимая для хранения всех переменных программы, не превышает 1 Кбайт и не увеличивается с ростом N.

Максимальная оценка за правильную (не содержащую синтаксических ошибок и дающую правильный ответ при любых допустимых входных данных) программу, эффективную по времени и по памяти, - 4 балла.

Максимальная оценка за правильную программу, эффективную только по времени или только по памяти, - 3 балла.

Максимальная оценка за правильную программу, не удовлетворяющую требованиям эффективности, - 2 балла.

Вы можете сдать одну или две программы решения задачи. Если Вы сдадите две программы, каждая из них будет оцениваться независимо от другой, итоговой станет большая из двух оценок.

Перед текстом программы кратко опишите алгоритм решения. Укажите использованный язык программирования и его версию.

## Описание входных и выходных данных

В первой строке входных данных задаётся количество чисел  $N(1 \le N \le 1000)$ . В каждой из последующих N строк записано одно натуральное число, не превышающее 10000.

Пример входных данных:

Пример выходных данных для приведённого выше примера входных данных: 3

Суммы двух последних цифр для чисел из данного набора равны 5, 8, 5, 3, 5. Реже других (по одному разу) встречаются 8 и 3, в ответе выводится меньшая из этих сумм.